# 产品购买指导手册

上海泊通投资管理有限公司

目录

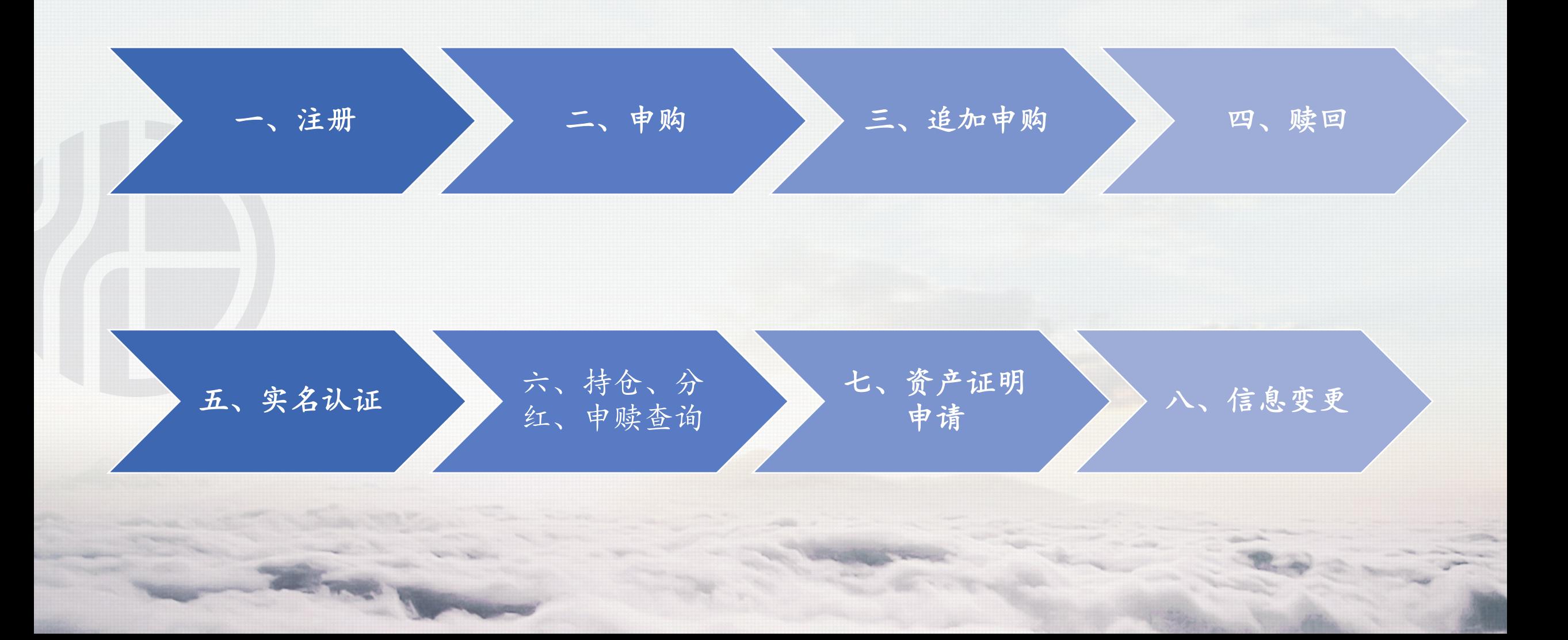

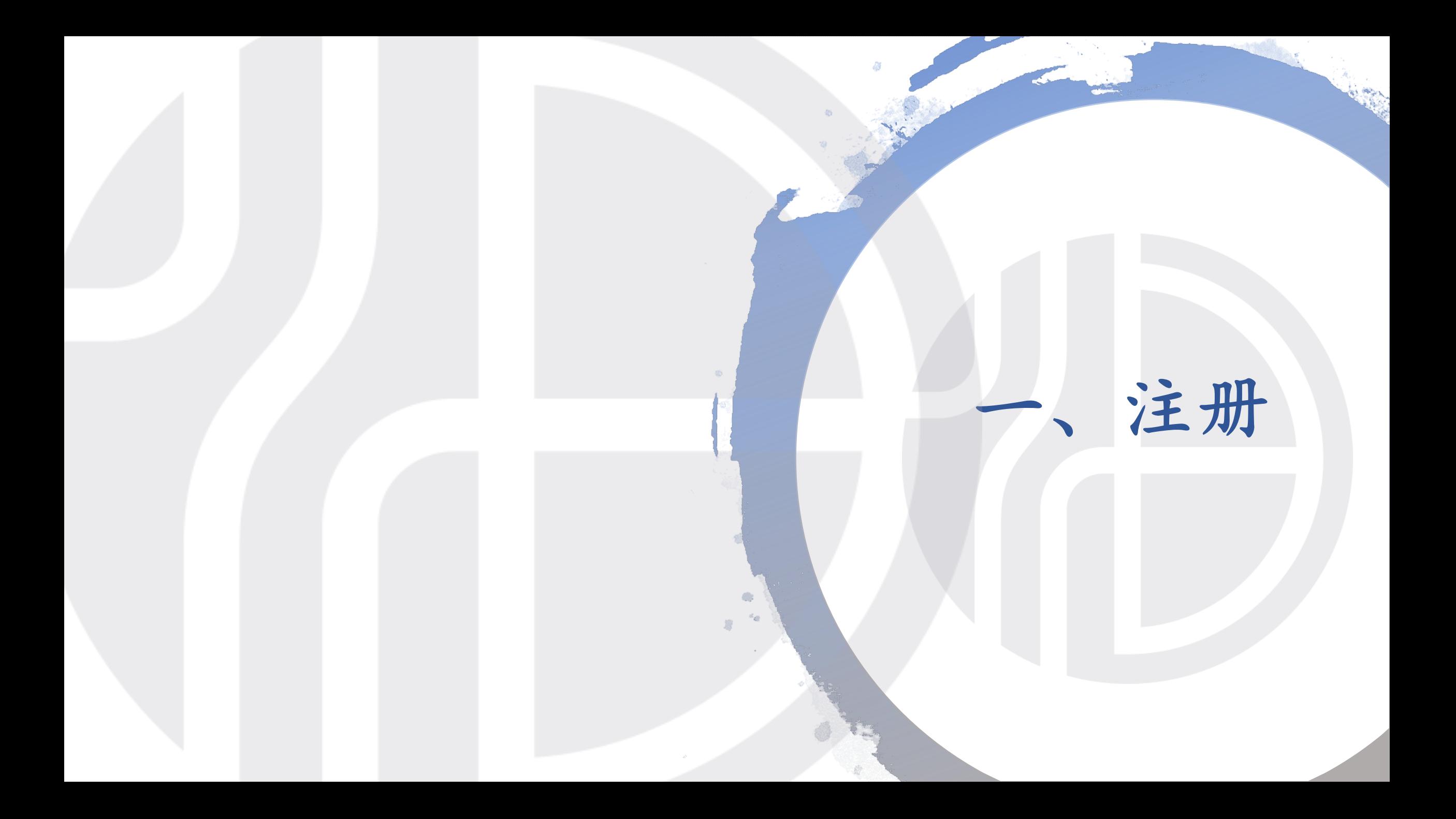

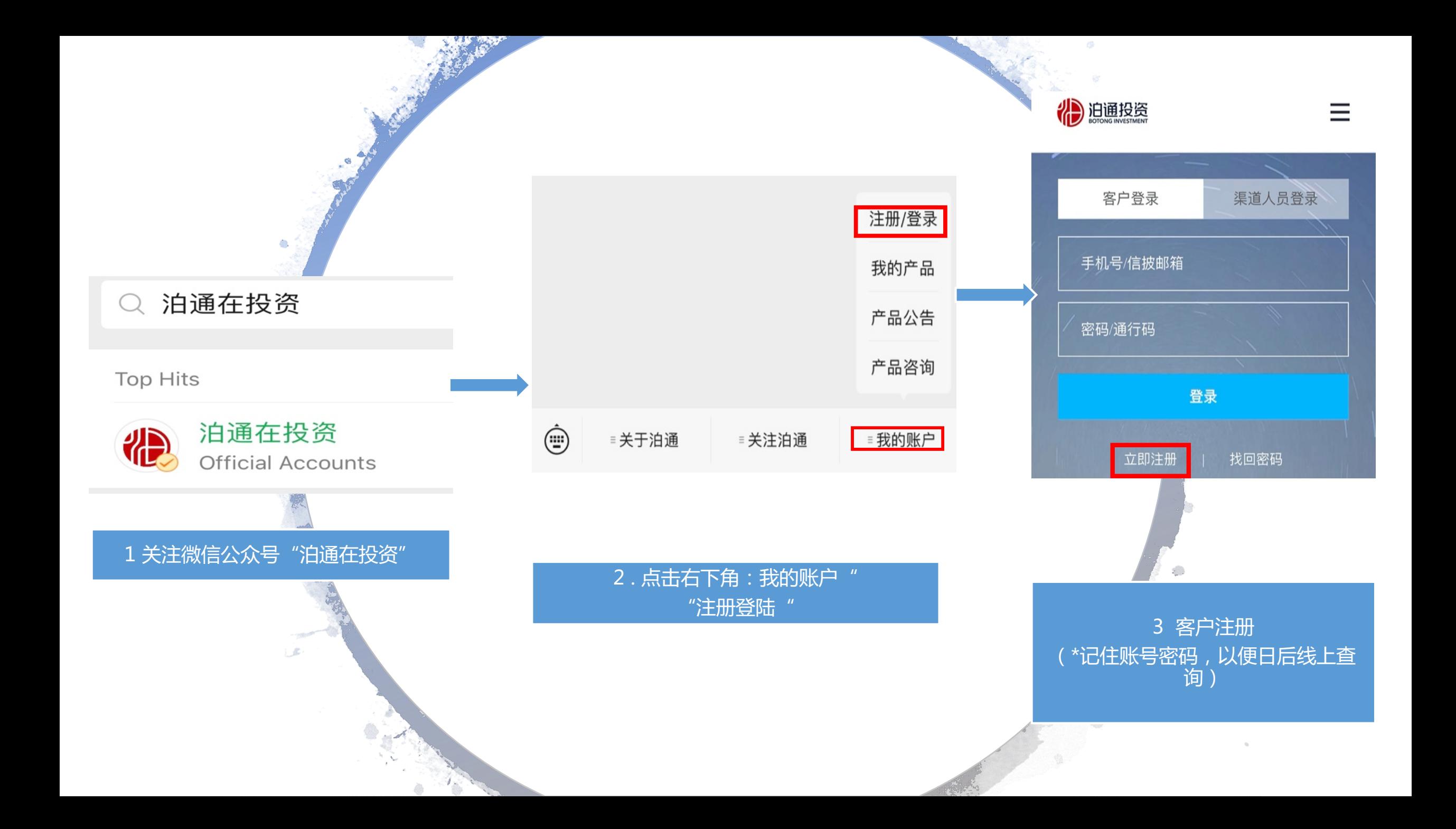

#### 调查问卷

#### 私募投资基金投资者 风险问卷调查

风险提示: 基金投资需承担各类风险, 本基金可能遭受 损失。同时,还要考虑市场风险、信用风险、流动风 险、操作风险等各类投资风险。您在基金认购过程中应 当注意核对自己的风险识别和风险承受能力, 选择与自 己风险识别能力和风险承受能力相匹配的私募基金。

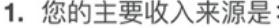

○ A、工资、劳务报酬

○ B、生产经营所得

- C、利息、股息、转让等金融性资产收入
- D、出租、出售房地产等非金融性资产收入

○ E、无固定收入

#### 4 填写问卷调查(风险测评) 5 注册完成

以上12道问题的总分值设置为100分,请您根据所选 择答案对应的分值计算,您对投资风险的整体承受程 度及您的风险偏好总得分为:

风险测评

#### 88 分

根据本公司投资者风险承受能力评估评分表的评价, 您的风险承受能力类型为: C5, 适合您的基金产 品评级为: R1、R2、R3、R4、R5

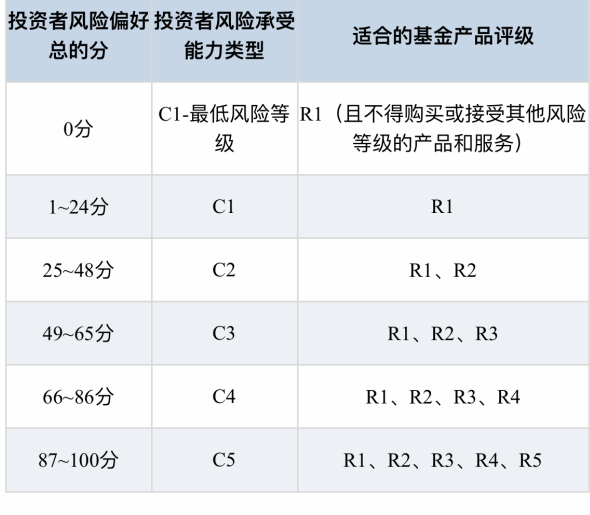

确认 重新测评

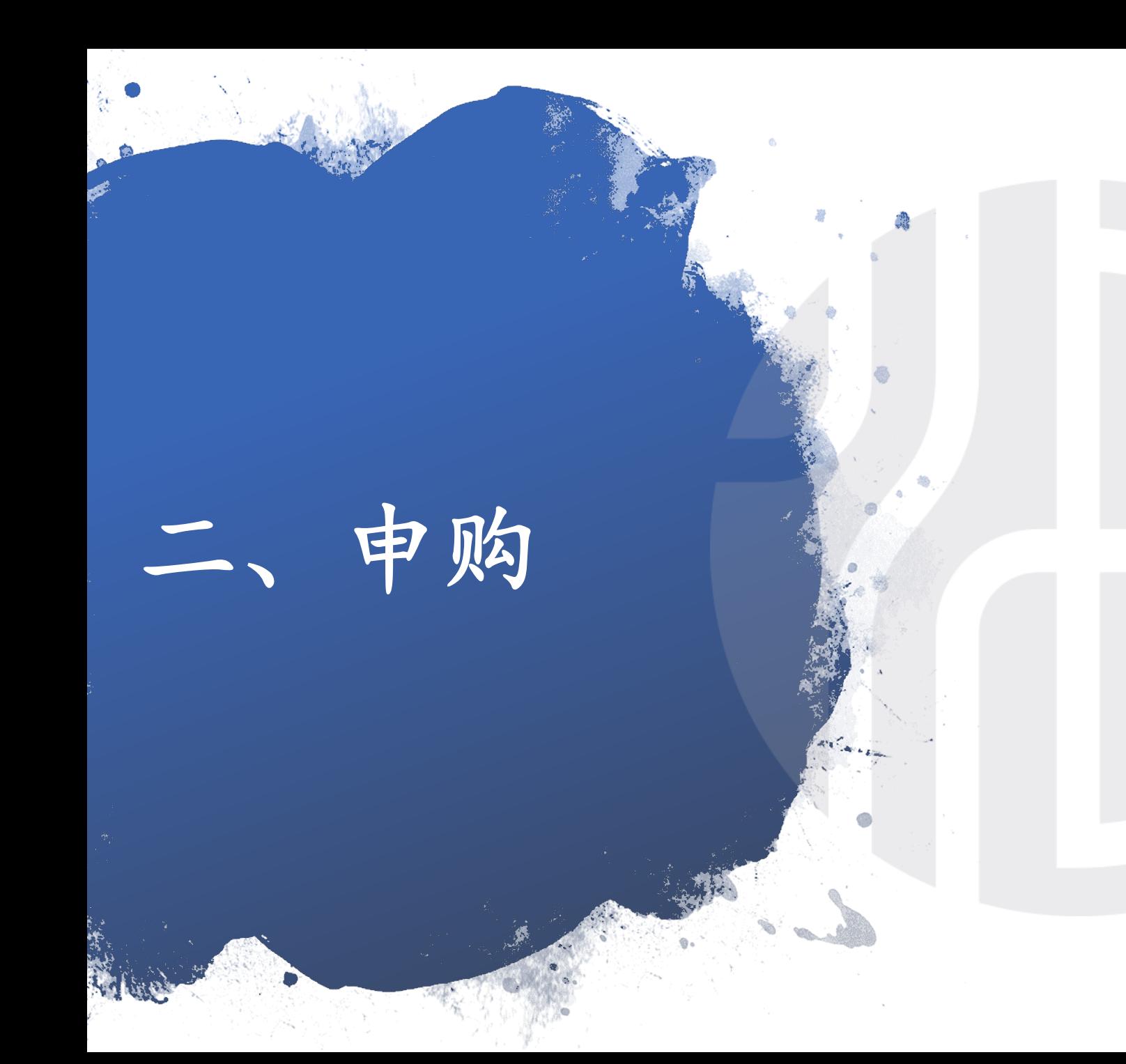

# 2.1 申购说明 2.2 线下申购 2.3 4产品开放日

### 2.1 申购说明

(详见基金合同第六条"基金的认购、申购与赎回")

- 1. 投资者可在开放日申购基金,如遇节假日顺延至下一个交易日。(不同产品开放日不同,具体请咨询 客服)
- 2. 持有基金份额不满90天,不能赎回该份额
- 3. 申购基金时,按当期开放日当天基金净值计算申购份额
- 4. 投资者首次申购产品金额不低于100万人民币,追加金额以基金产品为主。(不同产品,追加金额要 求不同,具体请咨询客服)
- 5. 申购有24小时冷静期,自基金合同签署完毕,且投资者交纳申购资金后起算。
- 6. 赎回后基金财产不低于100万人民币,低于100万元时应该全部赎回。

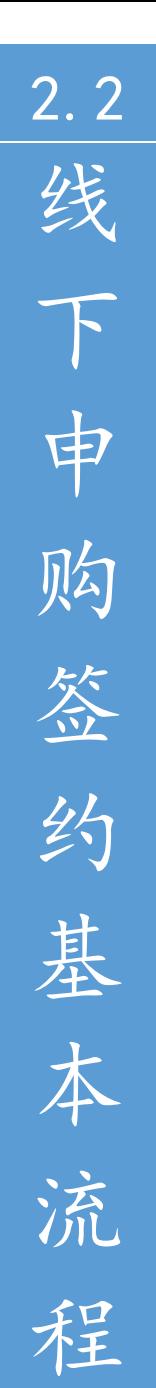

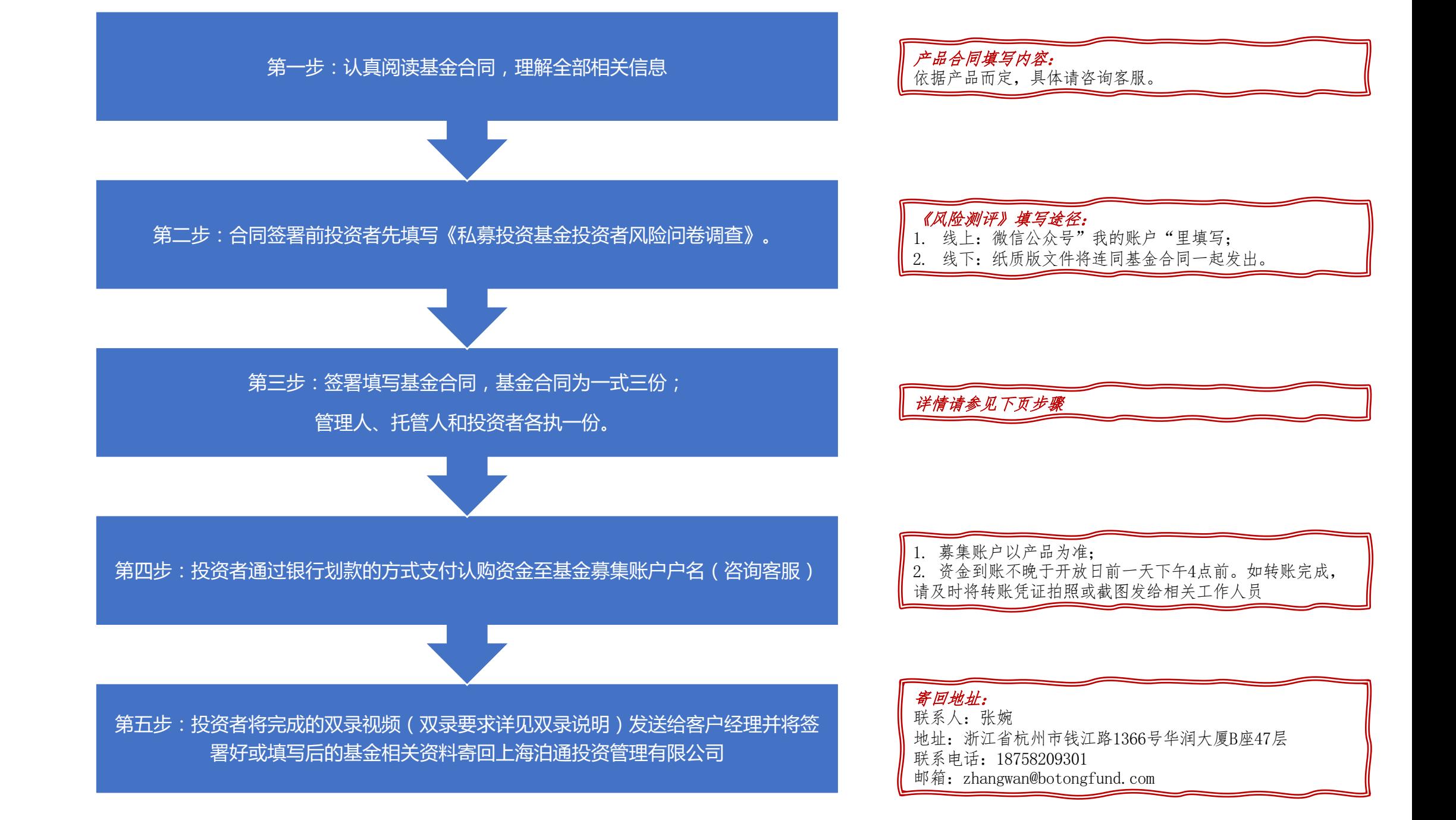

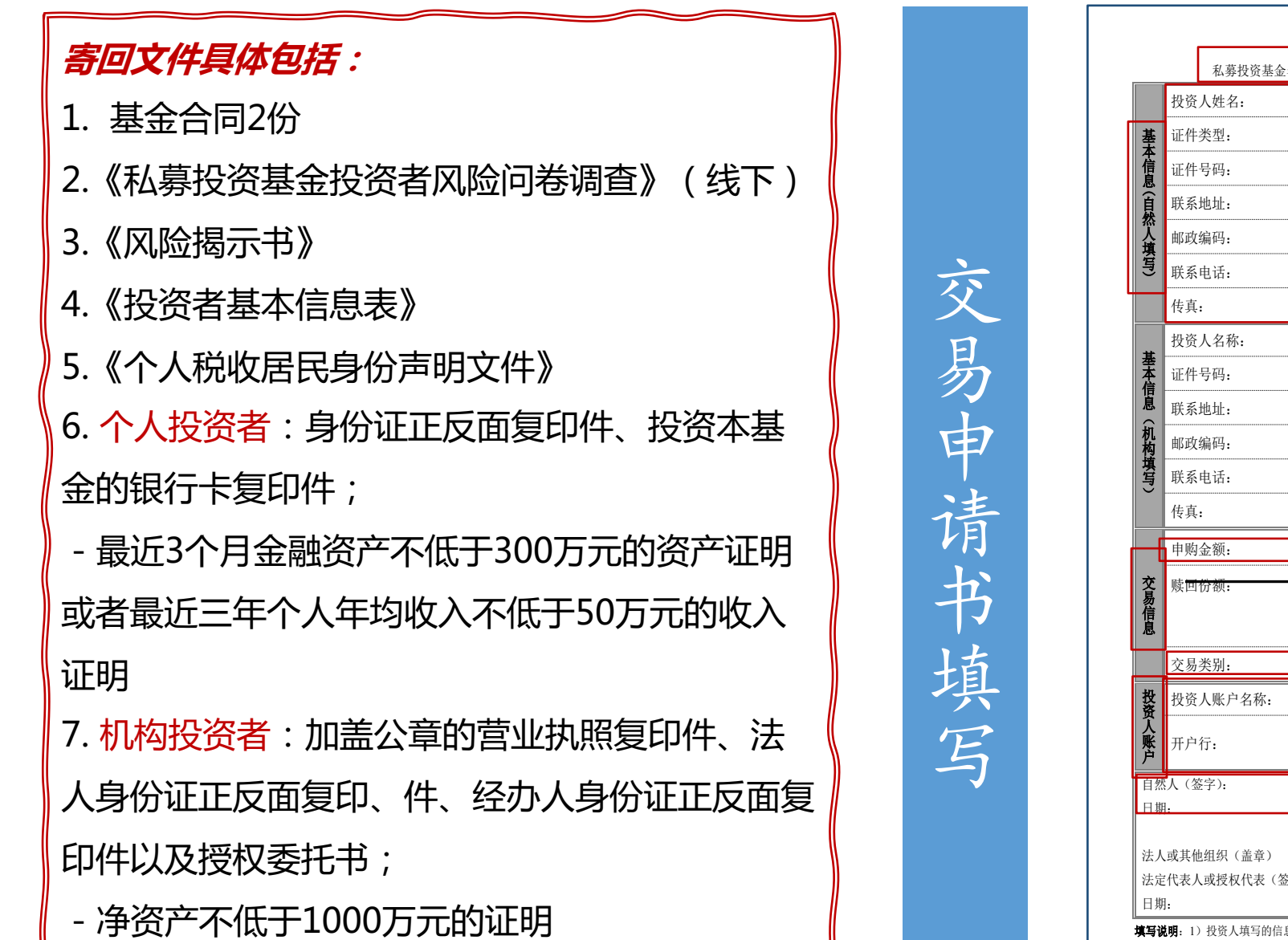

私募投资基金交易申请**书** 名称: 国籍: | 世别: □男 □女 投资人姓名: 性别: □男 □女<br>证件类型: □身份证 □军官证 □武警证 □护照 □遵澳台回乡证或台胞证 辰 手机: 电子邮箱: 证件类型: □营业执照 □产品编码 法定代表人/负责人: 联系人: 手机: 电子邮箱: 申购金额: 人民币) 小写(¥): 䍾回份仍: 大写(份仍) 小写(份仍): □申购 □赎回 | 申请日: 年 月 日 账号: 法定代㺘人或授权代㺘(ㆮ字) 基金管理人经办人(签字): 基金管理人 (盖章): 日期: 填写说明: 1) 投资人填写的信息务必准确、有效、完整,如因填写错误、无效或不完整而导致的任何损失,基金管理人和基金托管人不承担责任 2) 投资人的开户行名称,请填写到银行以及具体的分行、支行或营业部,例如"中国银行北京分行王府井大街支行"3)投资人账户信息、电话、手机号 码、联系地址、账户等信息如有变更,应当立即向基金管理人提出书面变更申请4)投资认购、申购、赎回基金的划出账户与赎回基金的划入账户,必 须为以投资人名义开立的同一个账户。 ⴱ 市 ४ 䬦㹼 市 㹼 ާփⲴ࠶㹼ǃ᭟㹼ᡆ㩕ъ䜘˅ 精确到支行  $\bar{\bm{V}}$ 填写全部信息 打勾处签名

## 2.3 4直销产品交易开放日

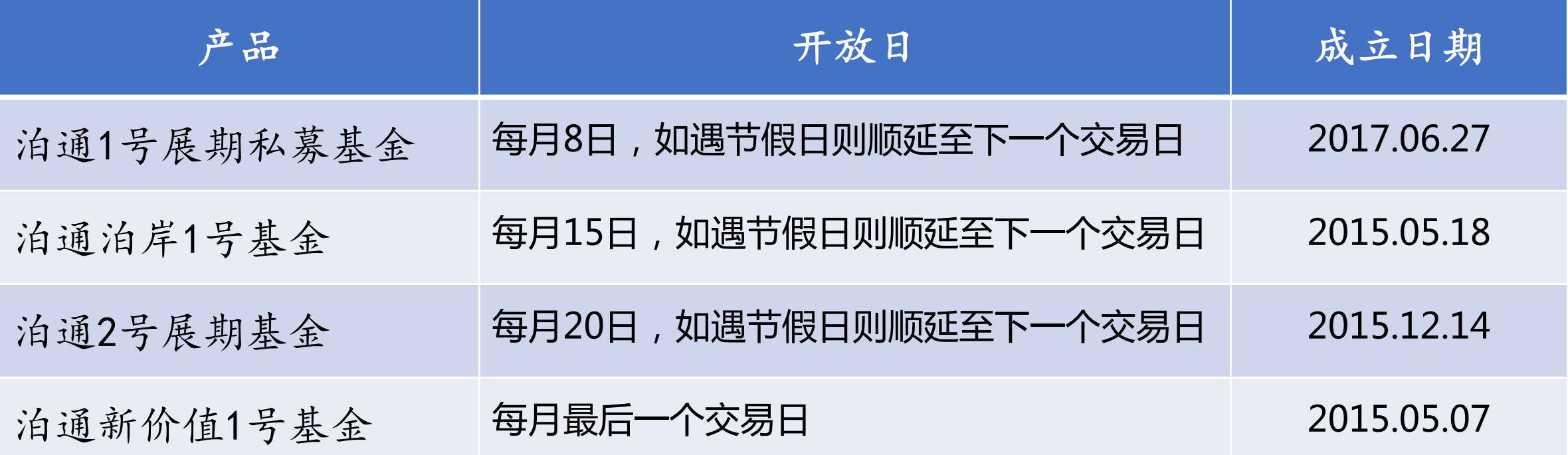

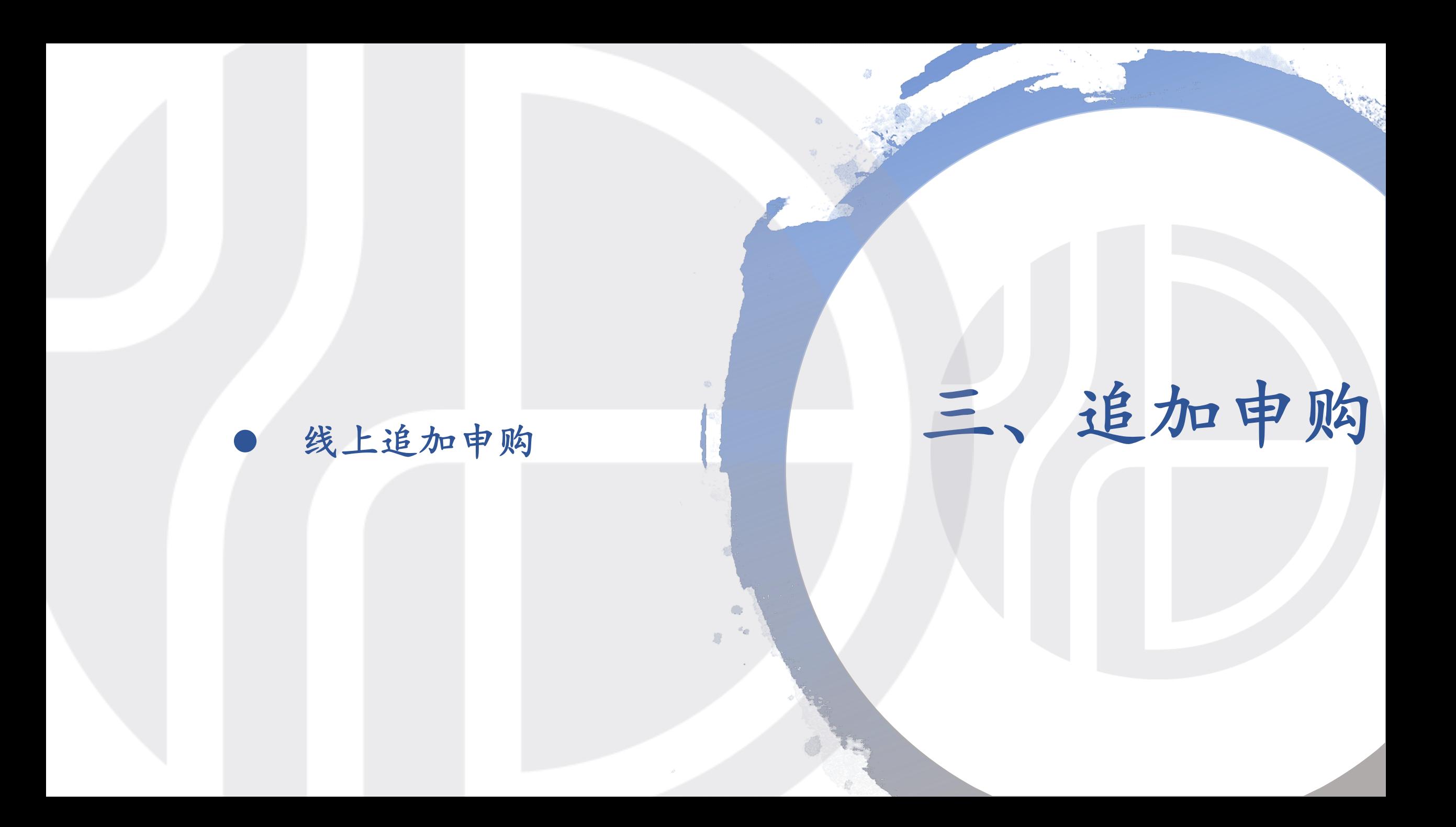

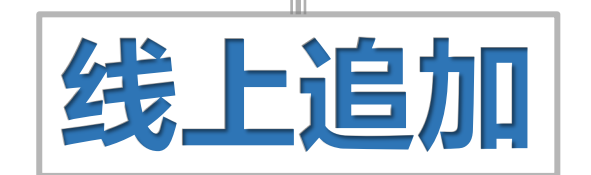

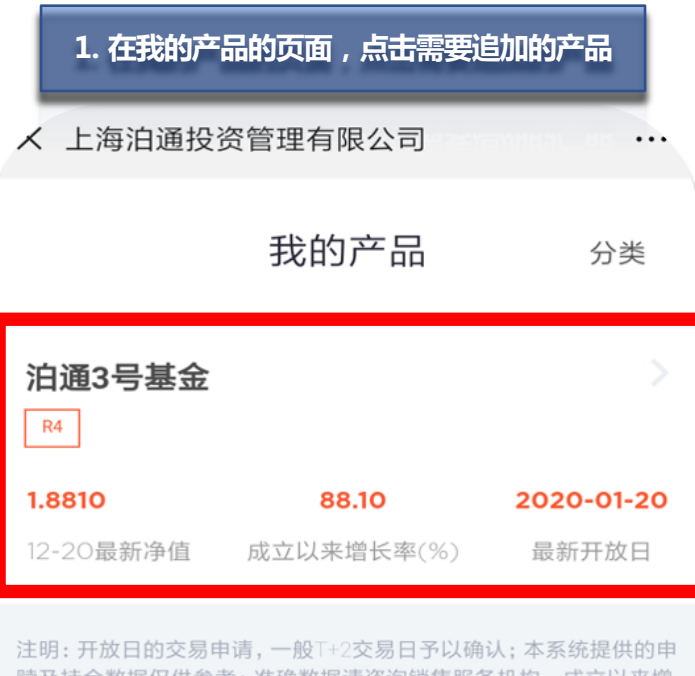

赎及持仓数据仅供参考;准确数据请咨询销售服务机构。成立以来增 长率为产品成立以来考虑红利再投资的净值增长率 (已扣除管理

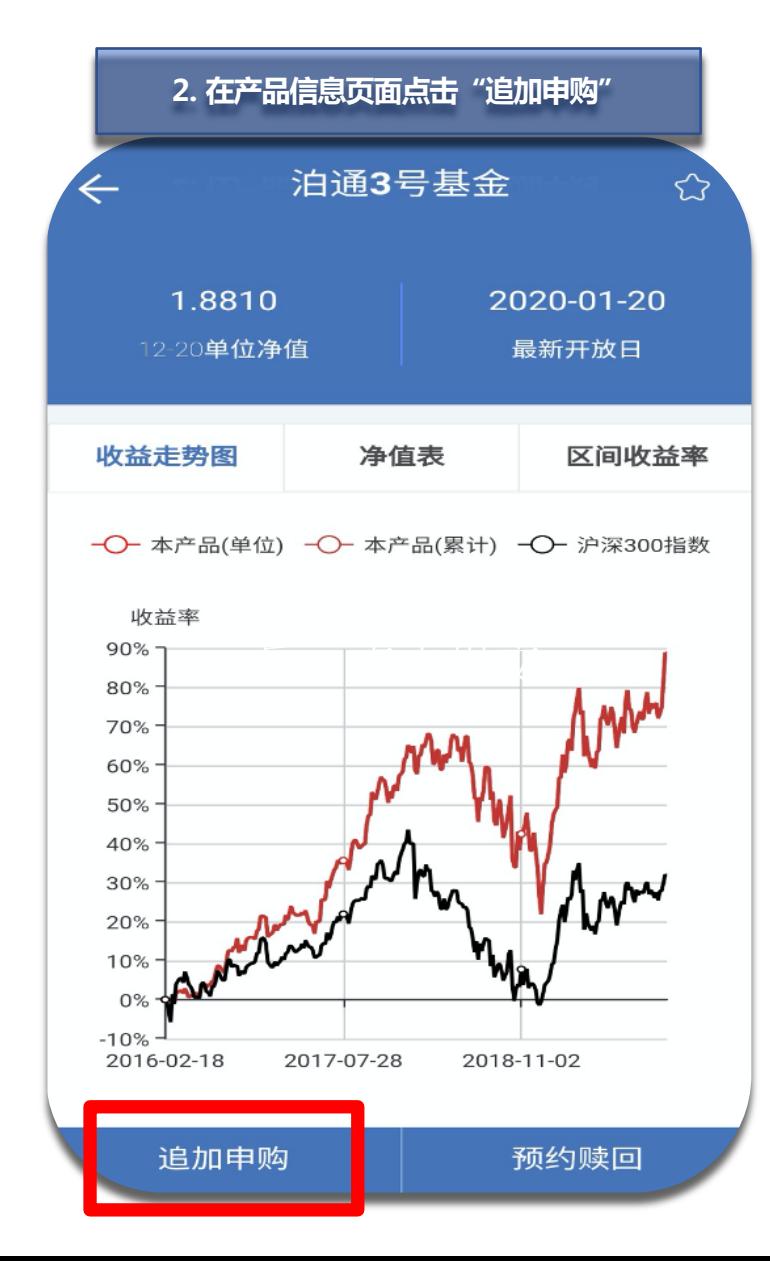

**3.选择对应开放日,填写相应金额后,点击提交**X 上海泊通投资管理有限公司  $\cdots$ 追加申购  $\leftarrow$ 产品名称 泊通3号基金 交易类型 追加申购 开放日期  $02 - 18$  $03 - 18$  $01 - 20$ 申购金额(元) 100000 请填写留言信息 提交

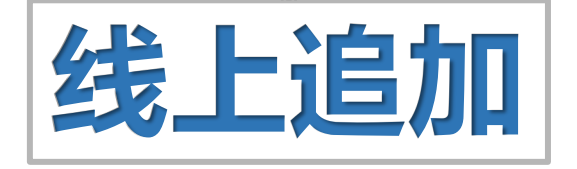

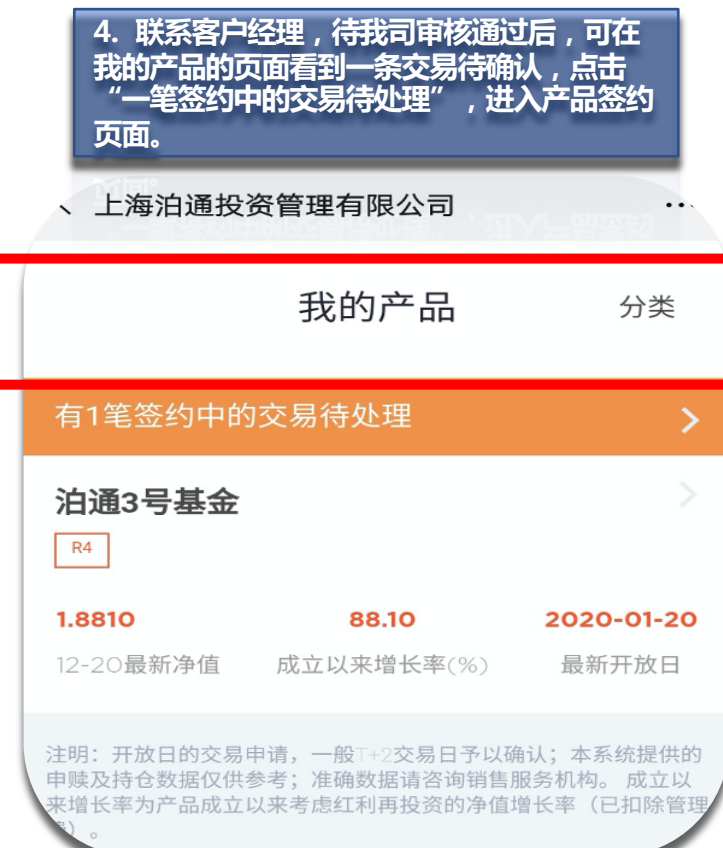

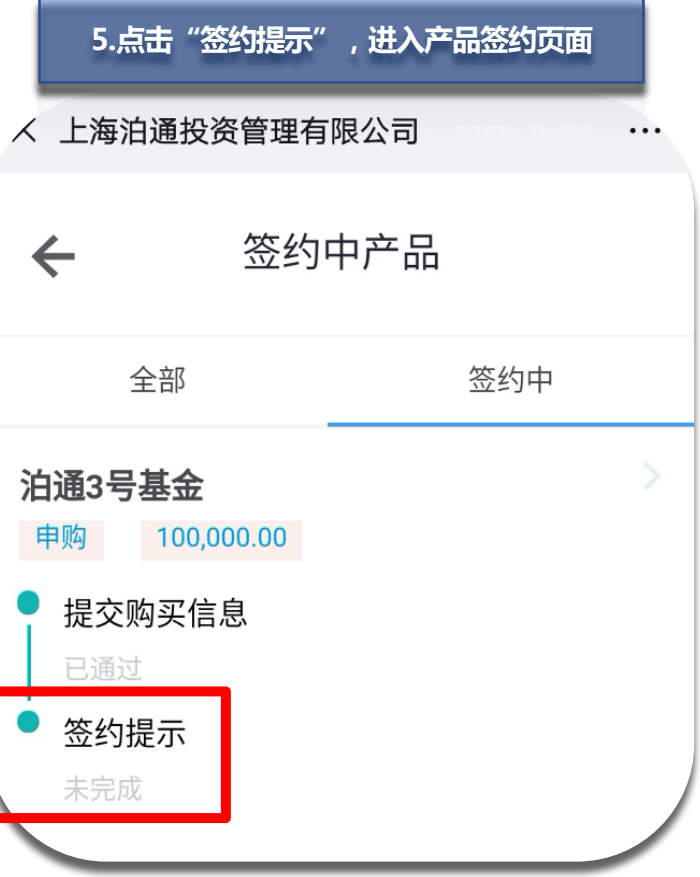

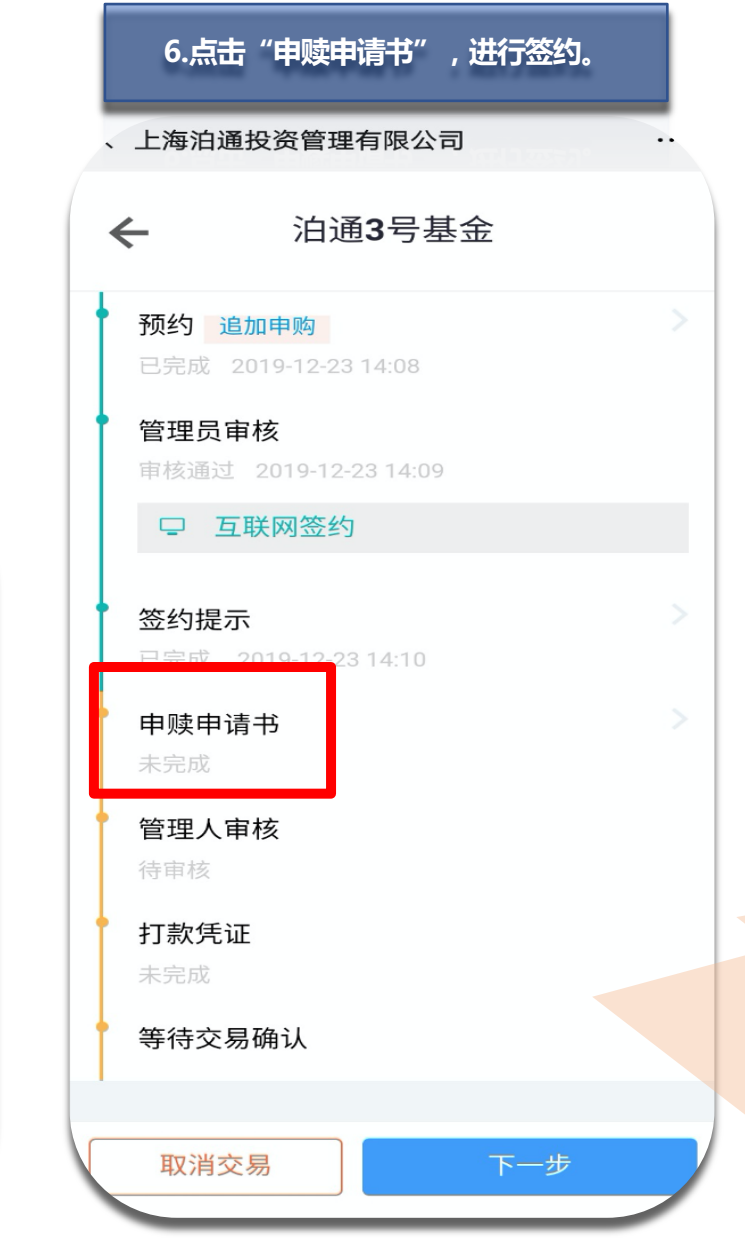

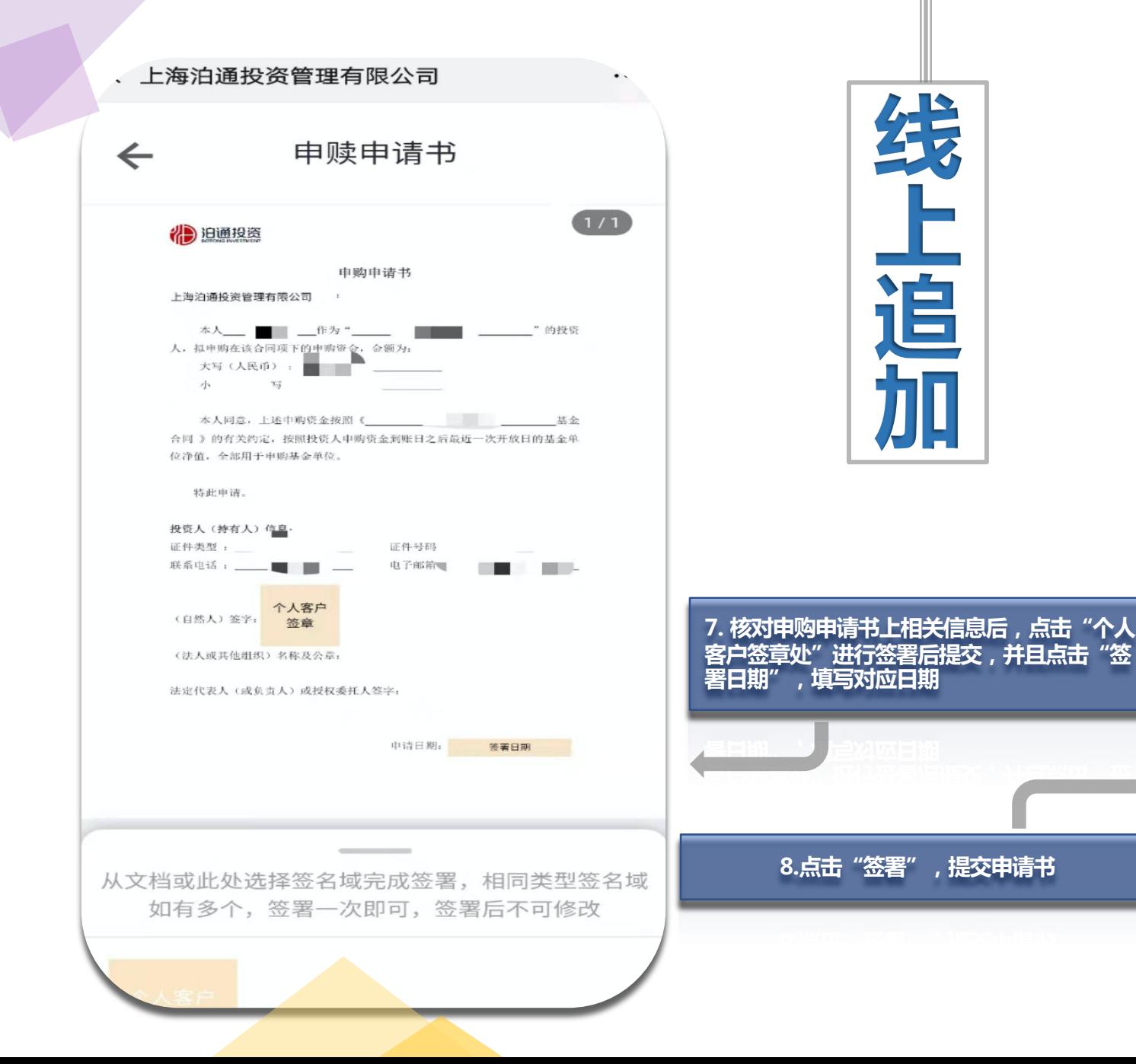

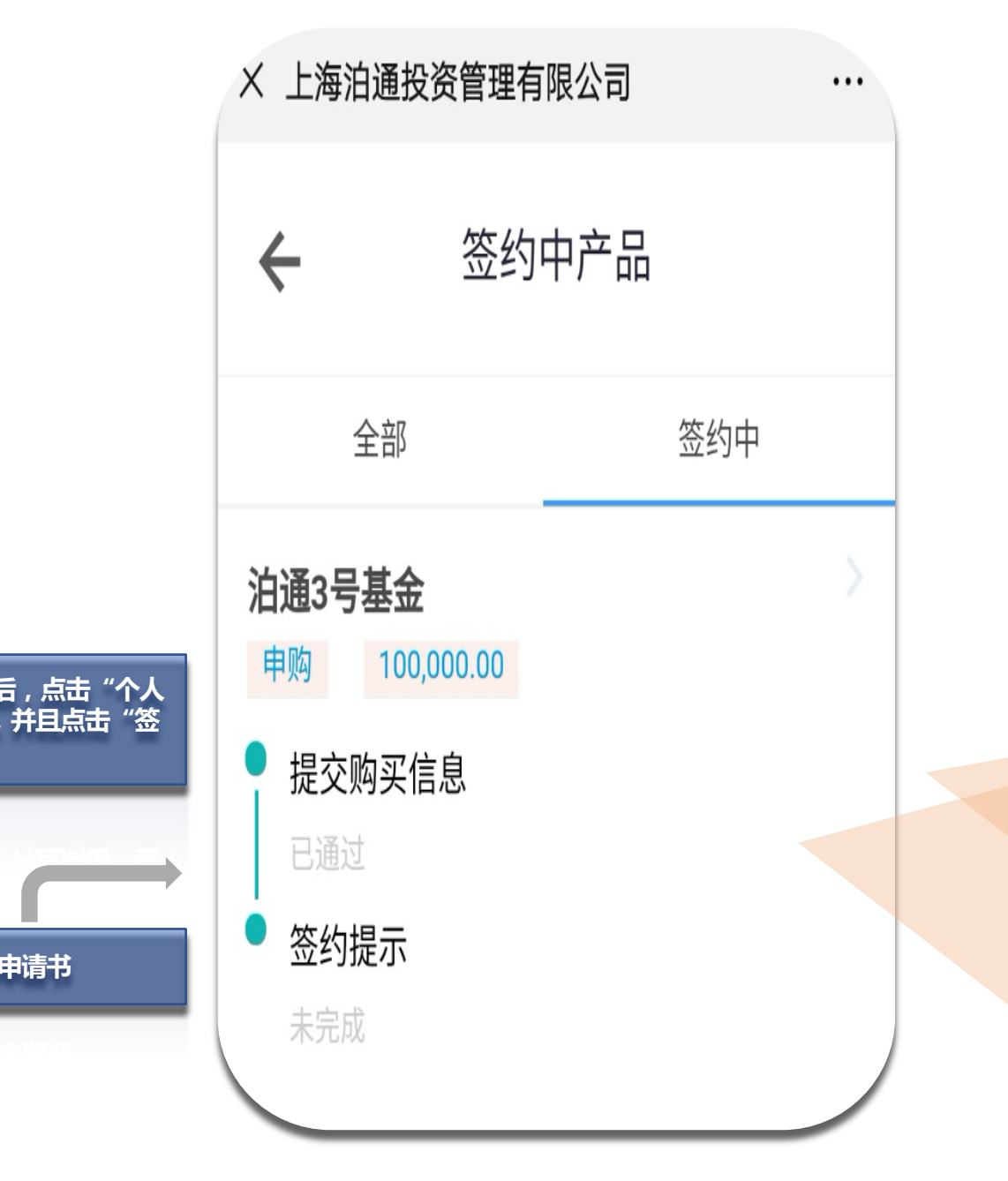

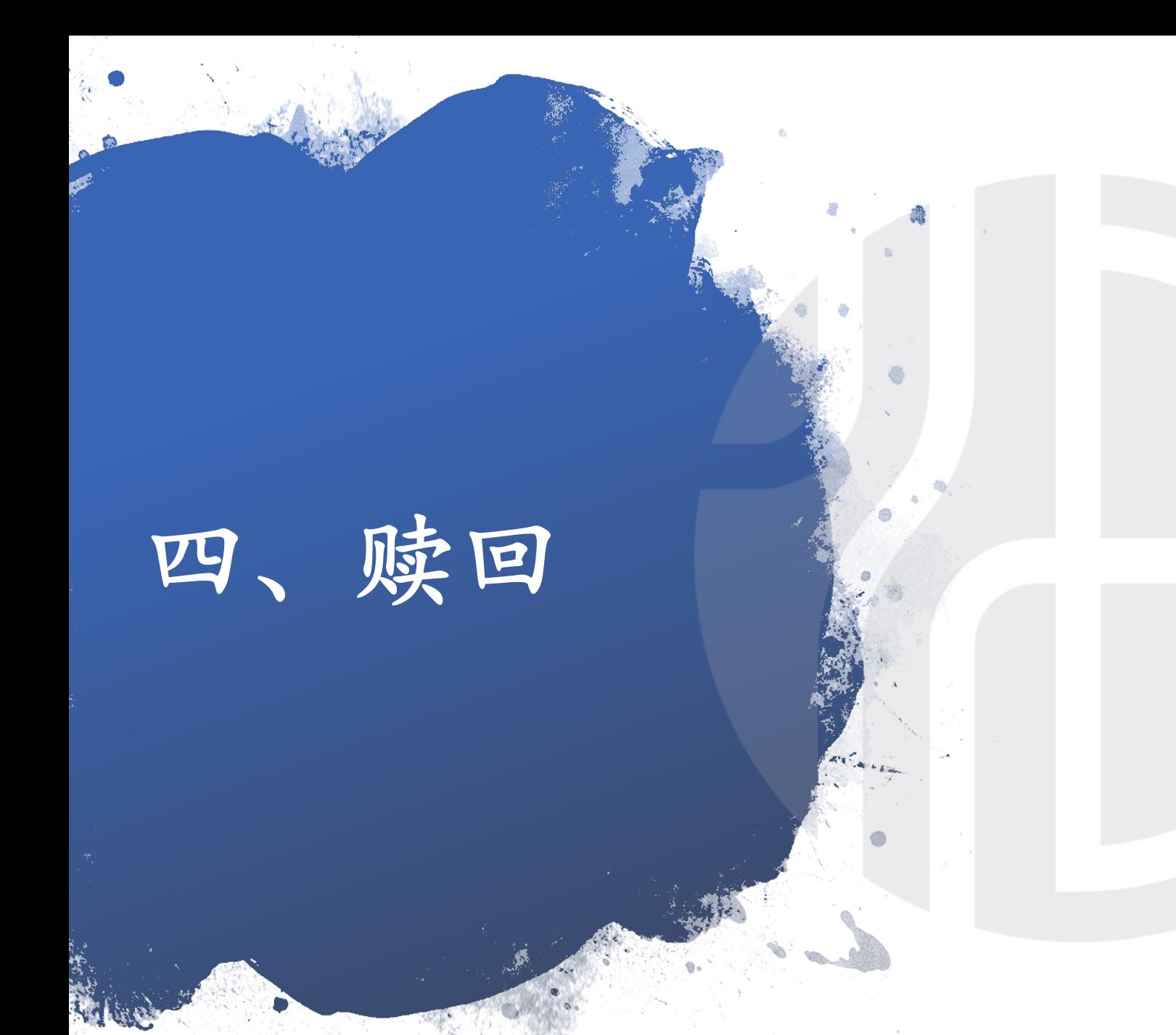

### 4.1 线上赎回

4.2 线下赎回

**线上赎回 4.1**

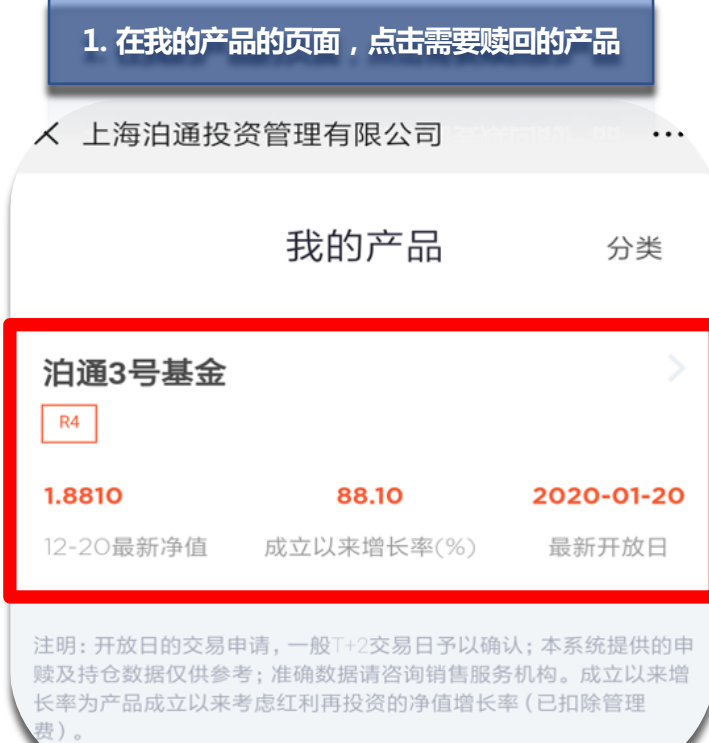

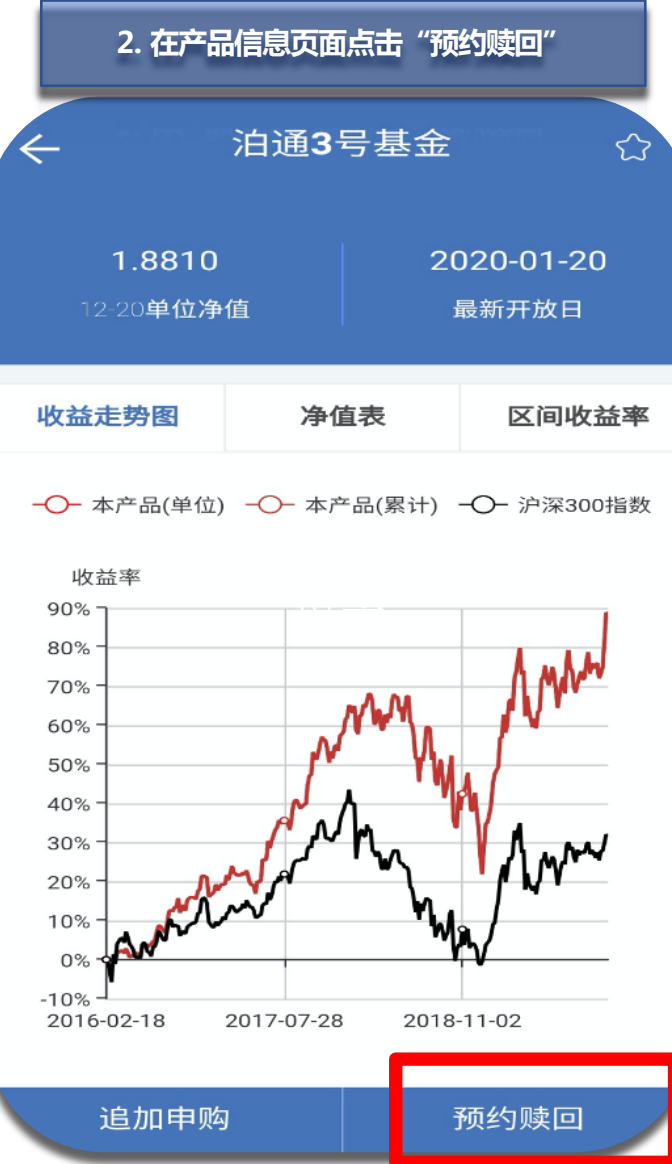

**3.选择对应开放日,填写相应金额后,点击提交** √ 上海泊通投资管理有限公司  $\dddotsc$ 预约赎回  $\leftarrow$ 产品名称 泊通3号基金 赎回 交易类型 开放日期  $01 - 20$  $02 - 18$  $03-18$ 全部 10000 赎回份额(份) 请填写留言信息 当前持有的产品份额为1,284,510.56份。若您部分赎回时, 有赎回后持有的基金资产净值低于100万元导致剩余份额被 全部赎回的风险,请谨慎确定赎回份额数量。 提交

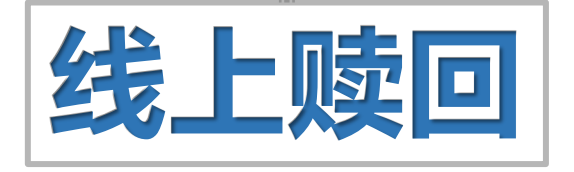

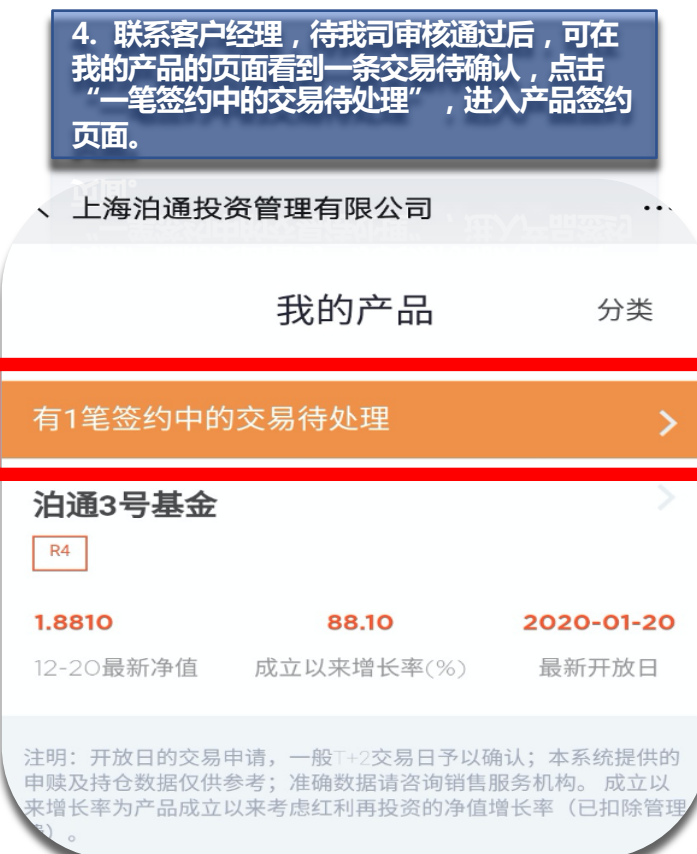

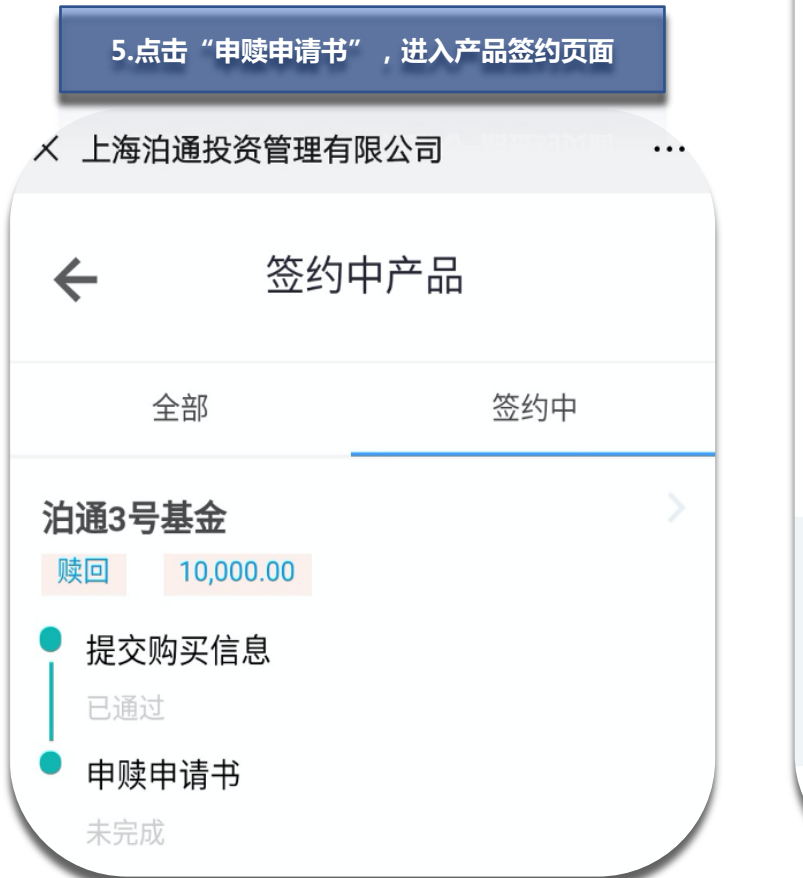

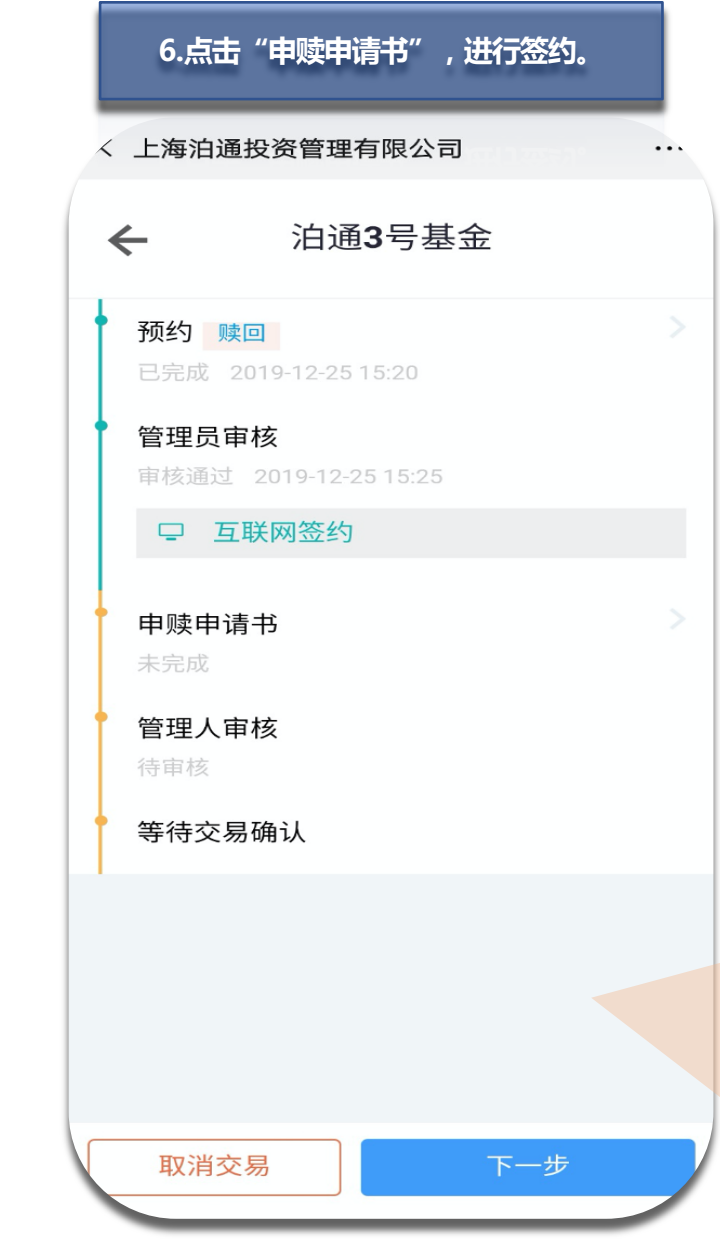

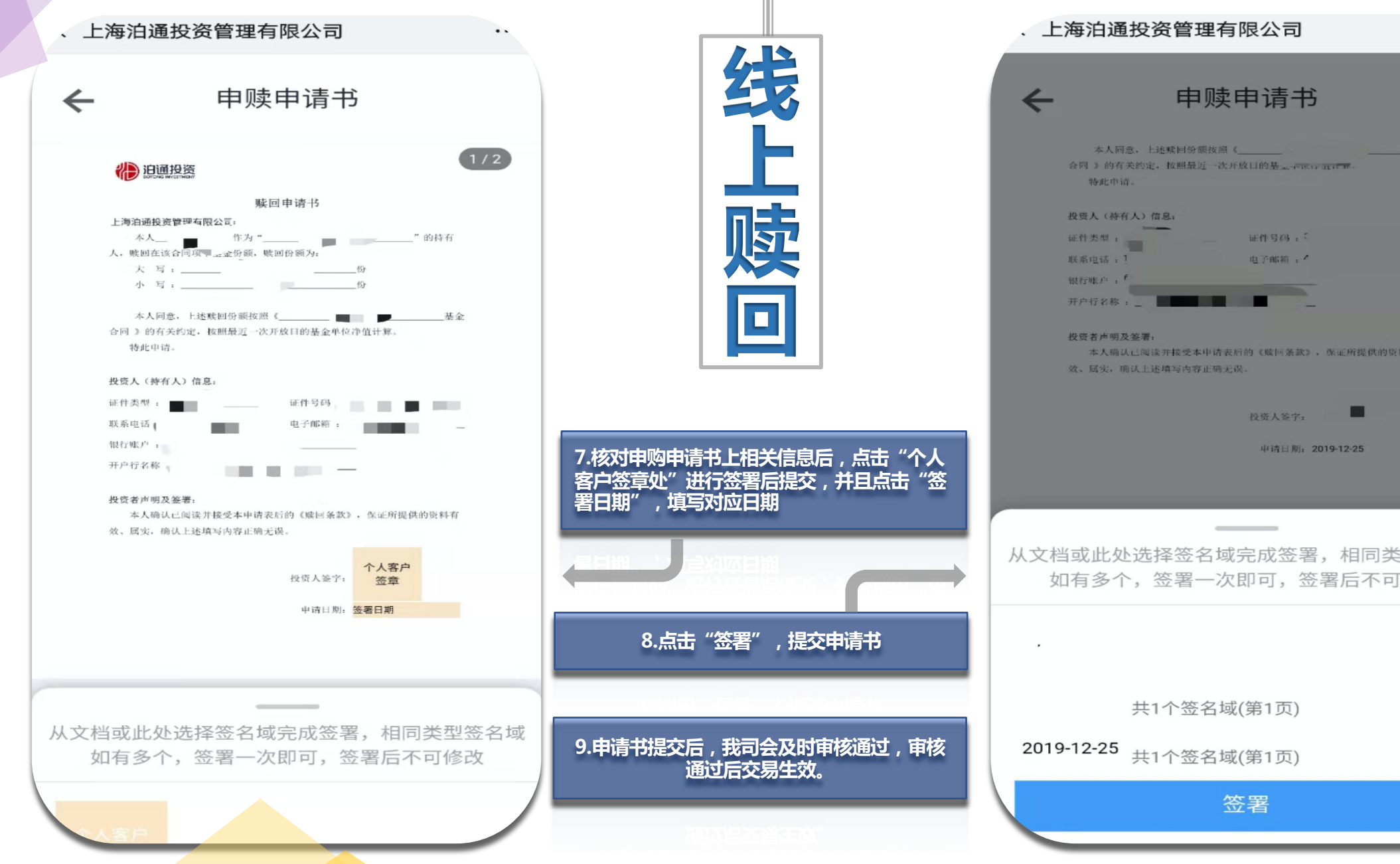

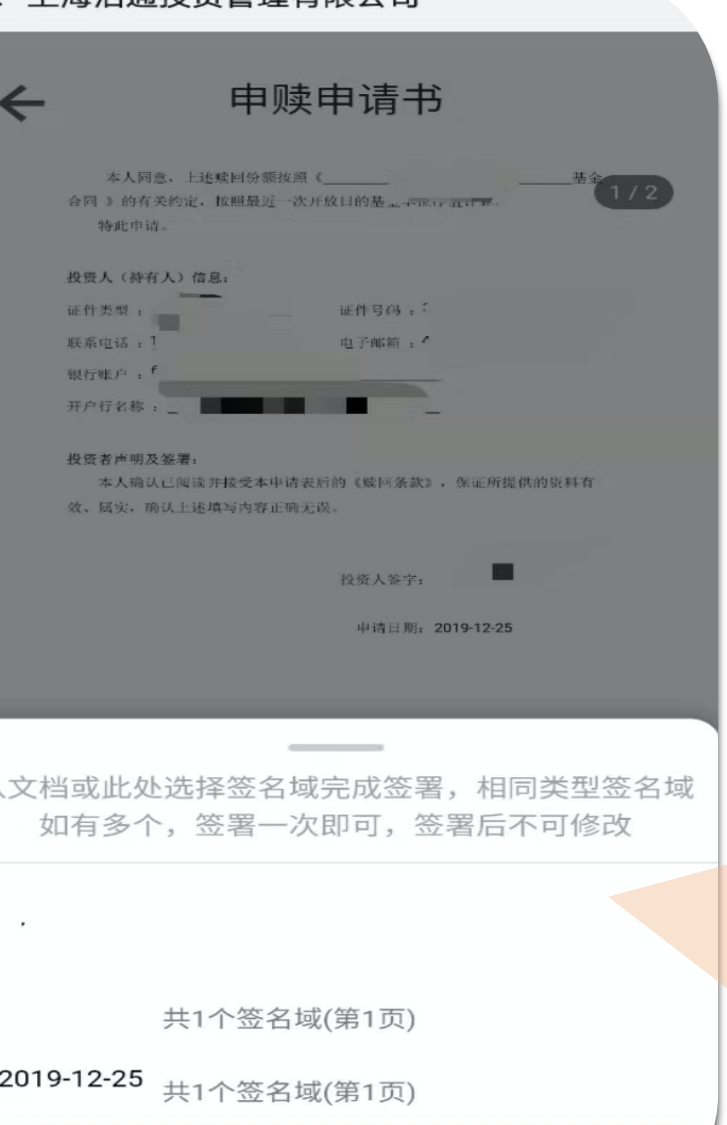

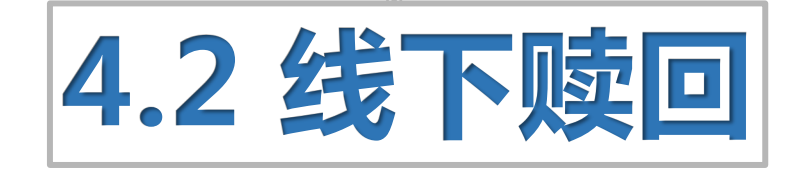

#### 步骤:

Step 1: 下载《私募投资基金交易申请书》(或联系客服) Step 2: 按右边格式填写

Step 3: 将所需文件寄回我司(或者扫描文件)

赎回所需文件:

- 1. 身份证复印件
- 2. 银行卡复印件(账户信息需与购买打款账户一致)
- 3. 《私募投资基金交易申请书》

注意事项:

- 赎回份额:(大写) 壹佰贰拾叁万肆仟伍佰陆拾柒点捌玖份 (小写)1234567.89份
- 日期:填写签合同的日期需在开放日之前

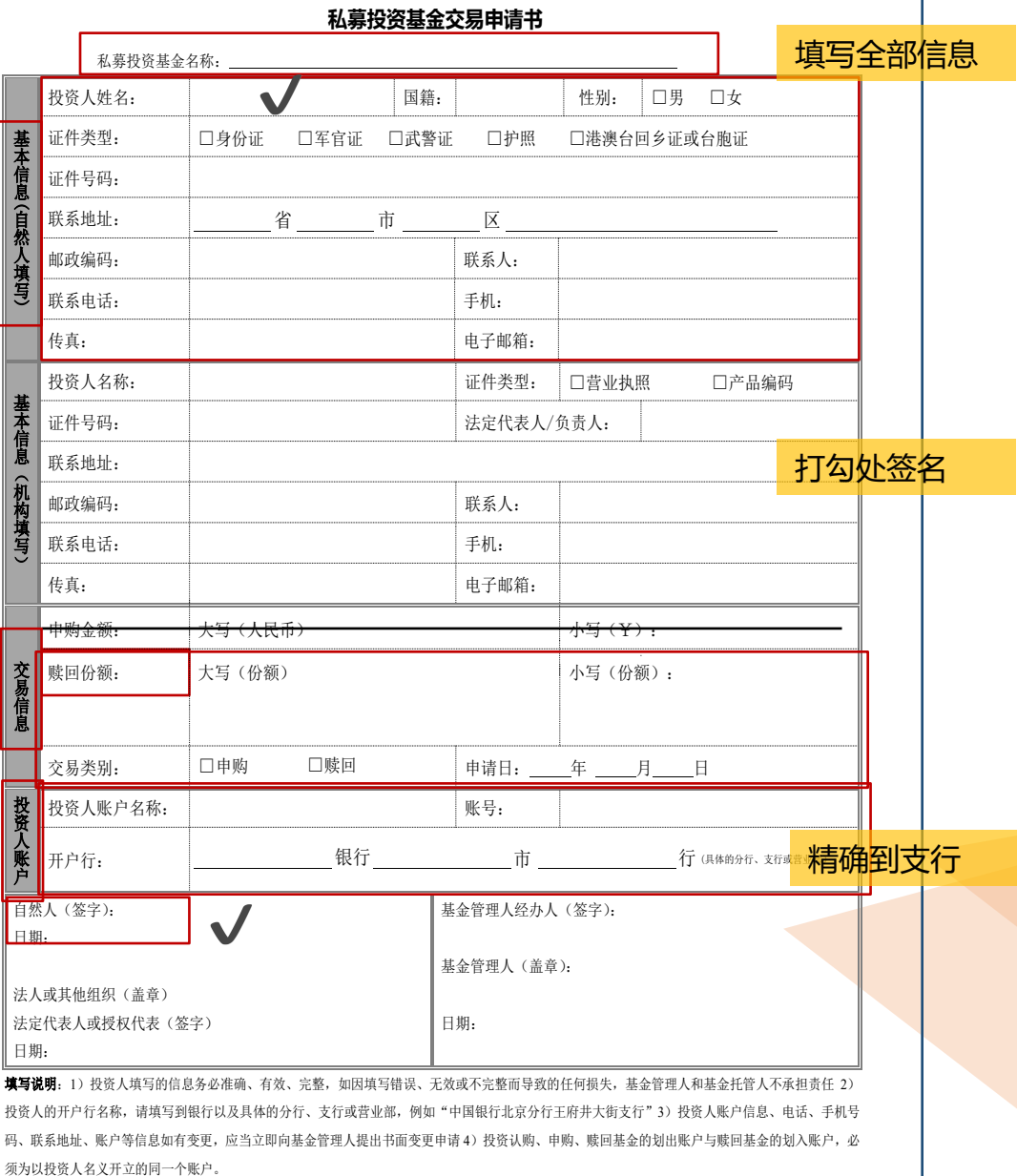

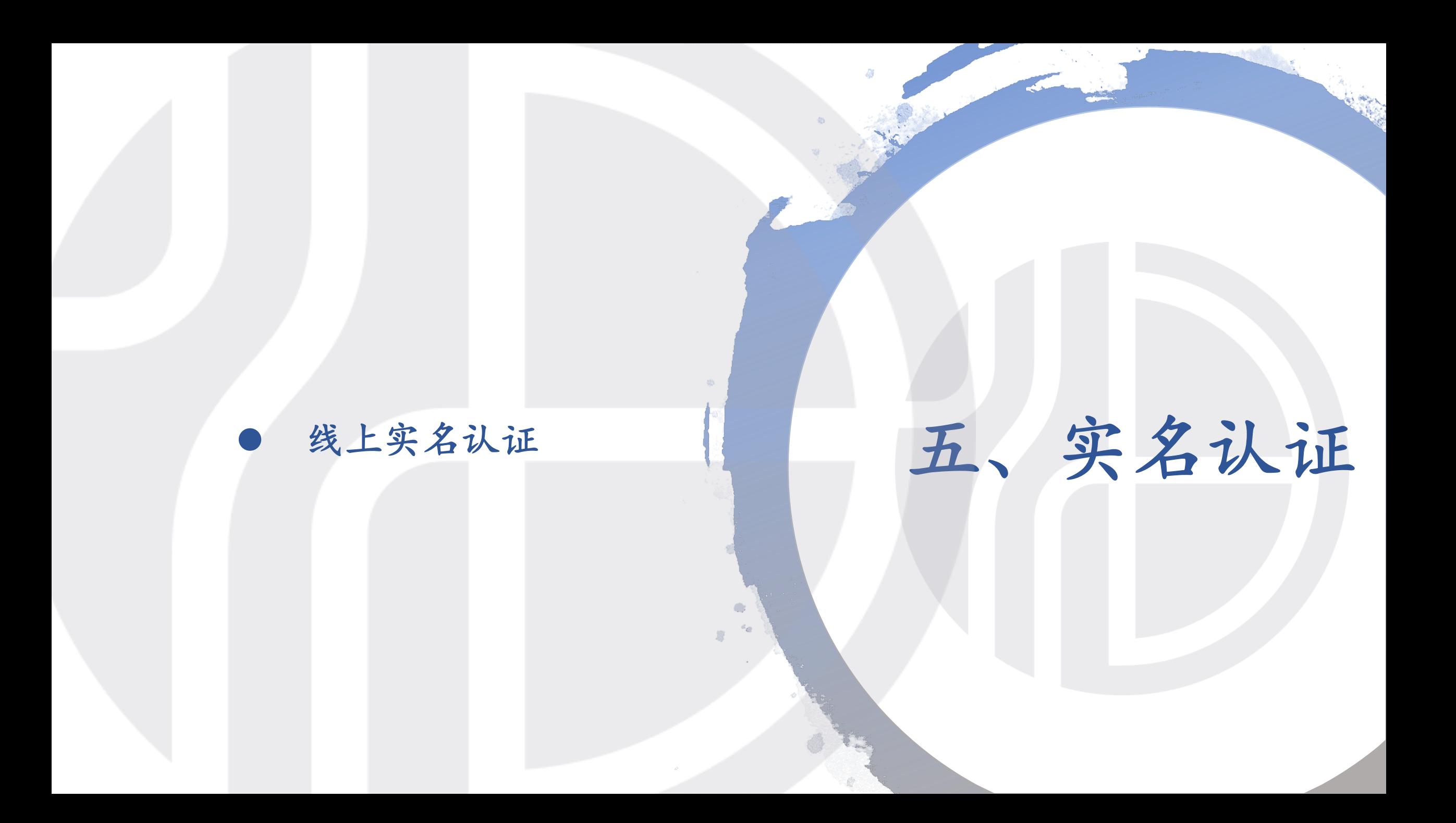

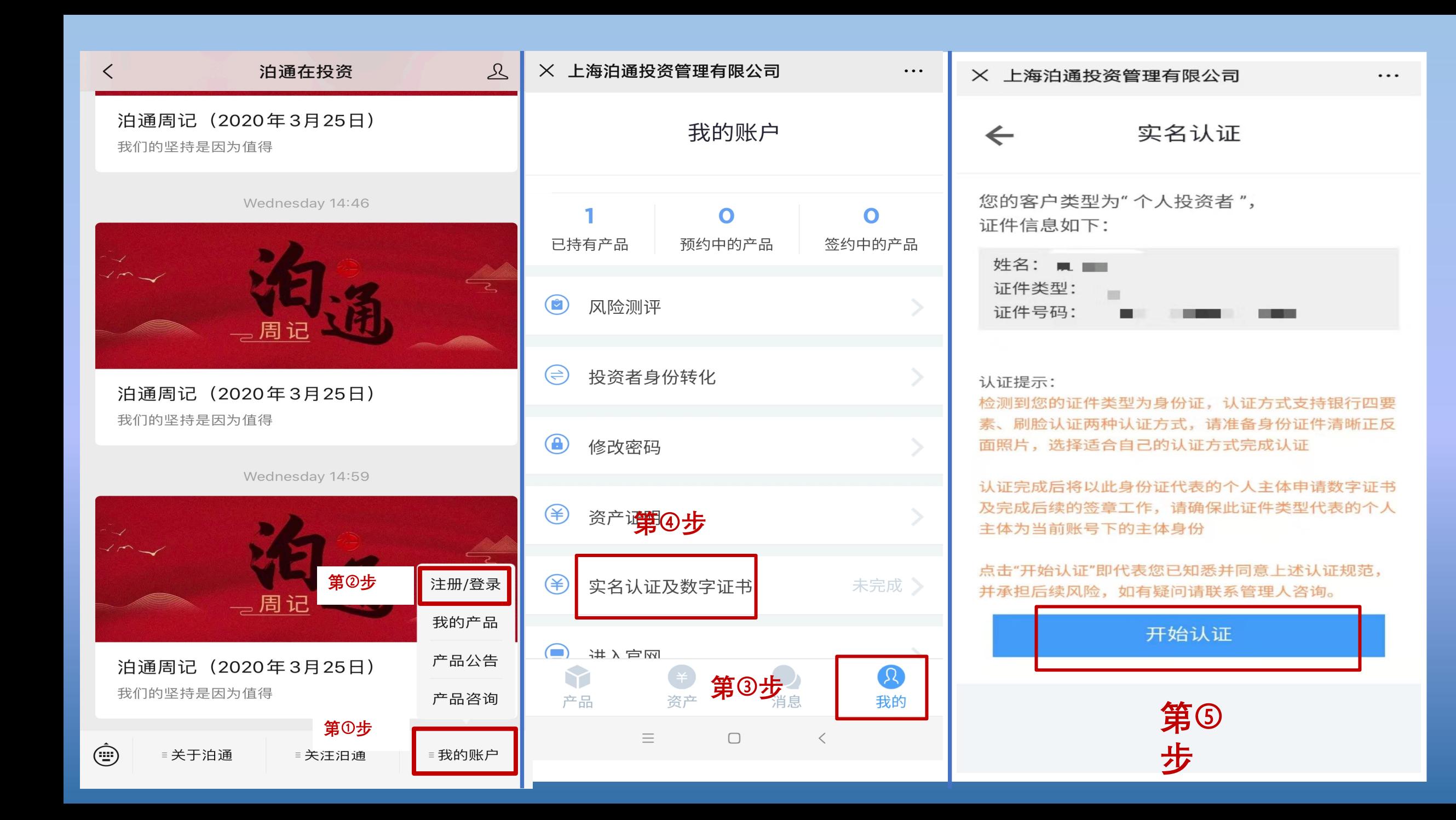

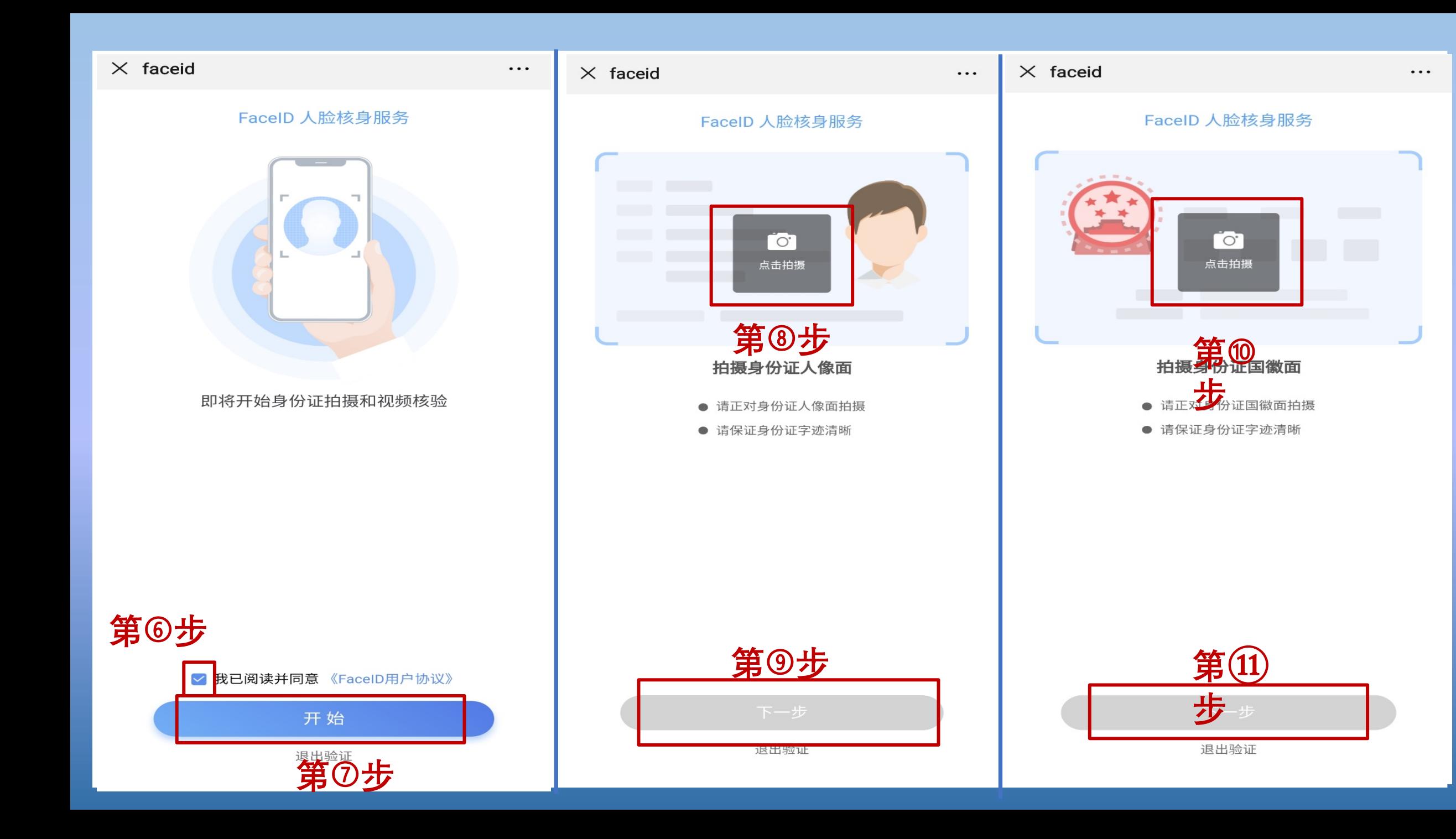

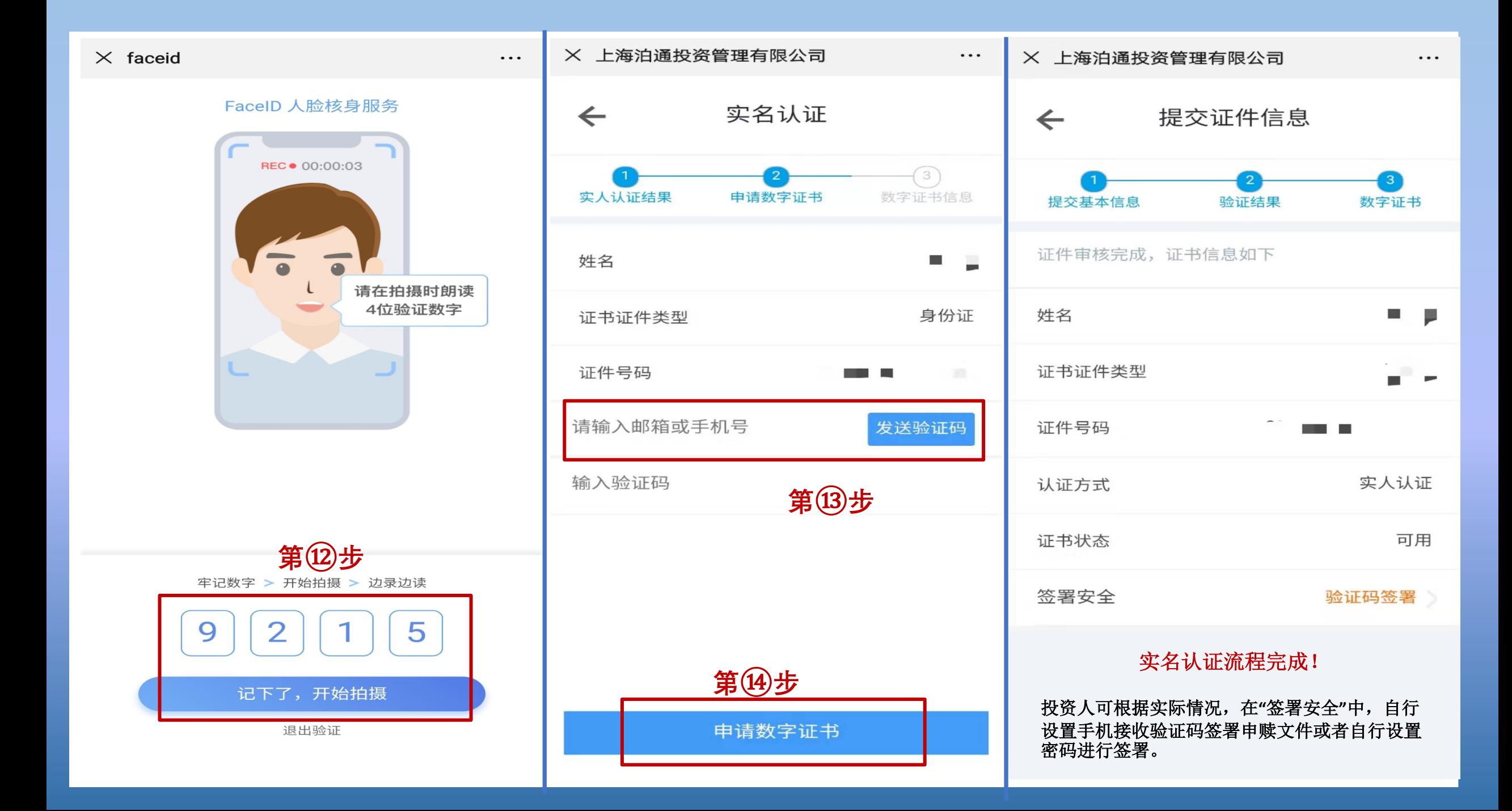

## 六、持仓、申赎 及分红记录查询

粂

● 持仓情况 l 申赎记录 ● 分红记录

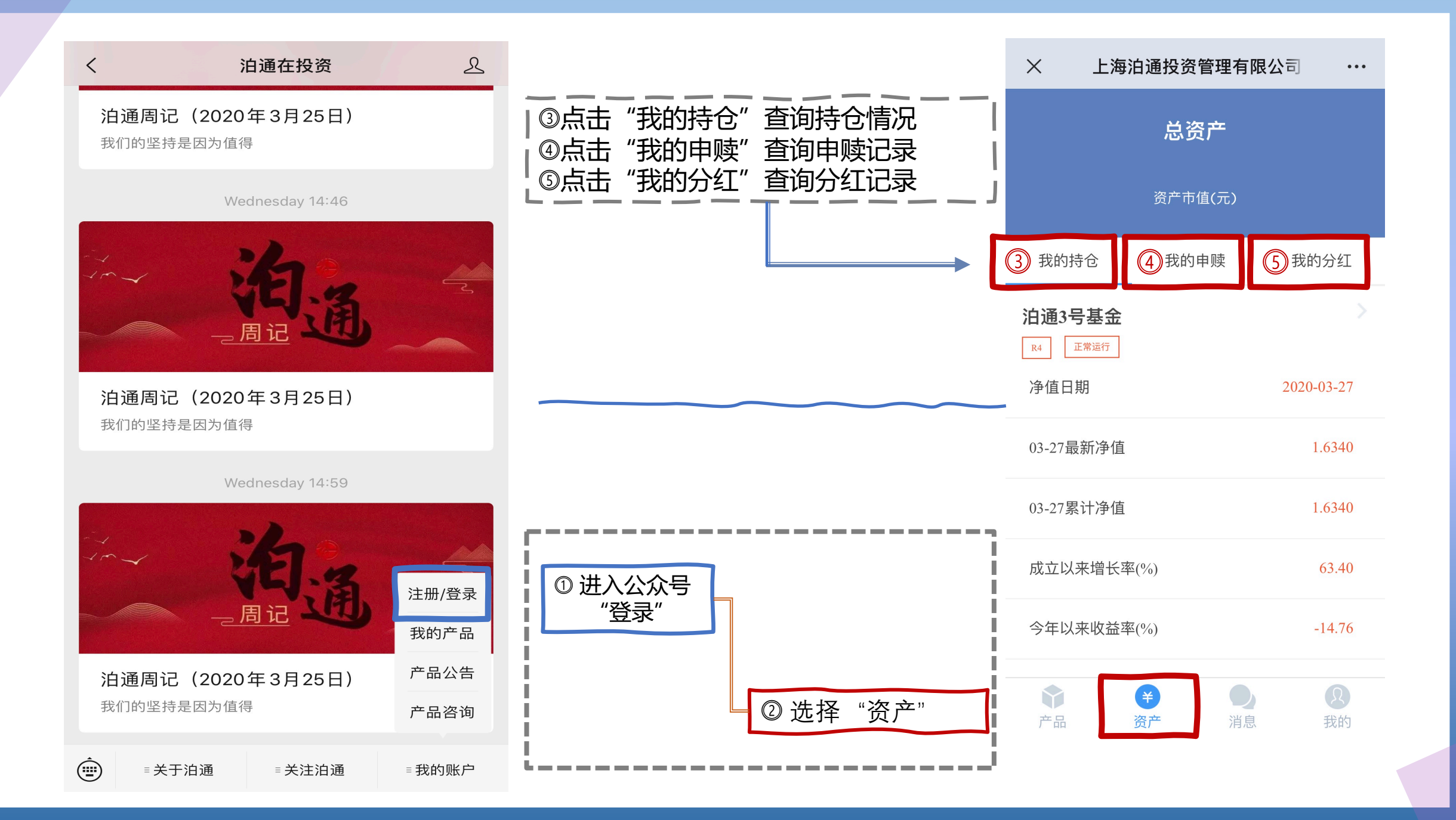

- l 资产证明申请下载
- l 移动端申请

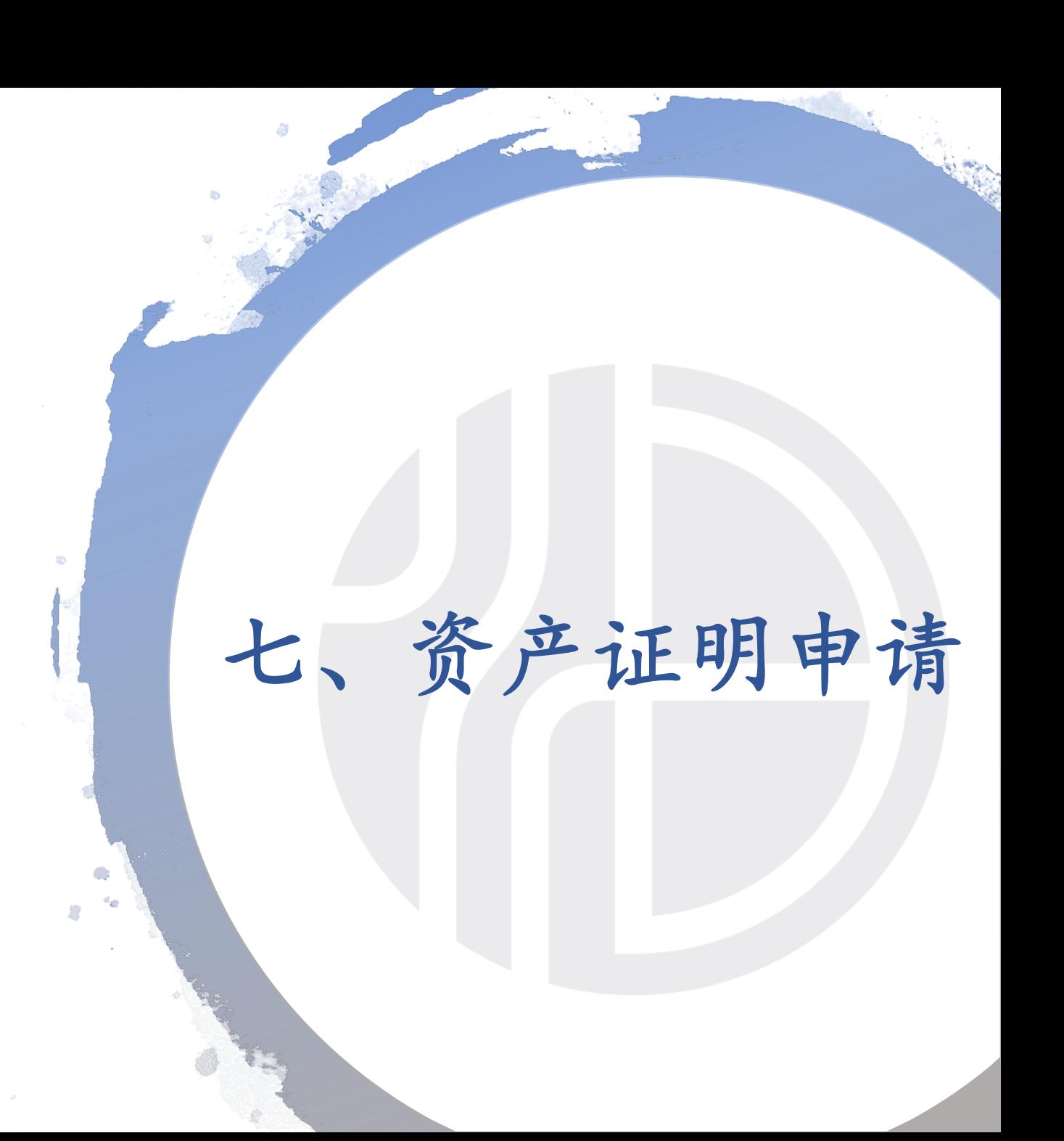

## 泊通资产证明申请下载

- ⓵ 投资人端账户中增加资产证明的功能,由投资人发起申 请,管理人审核,待审核状态时投资人可以对发起的申请撤 销。
- ⓶ 审核通过后,资产证明文件显示在对应的产品下,点击 可预览并下载。

#### ⓷ 驳回后可重新申请,备注信息红色字体显示。

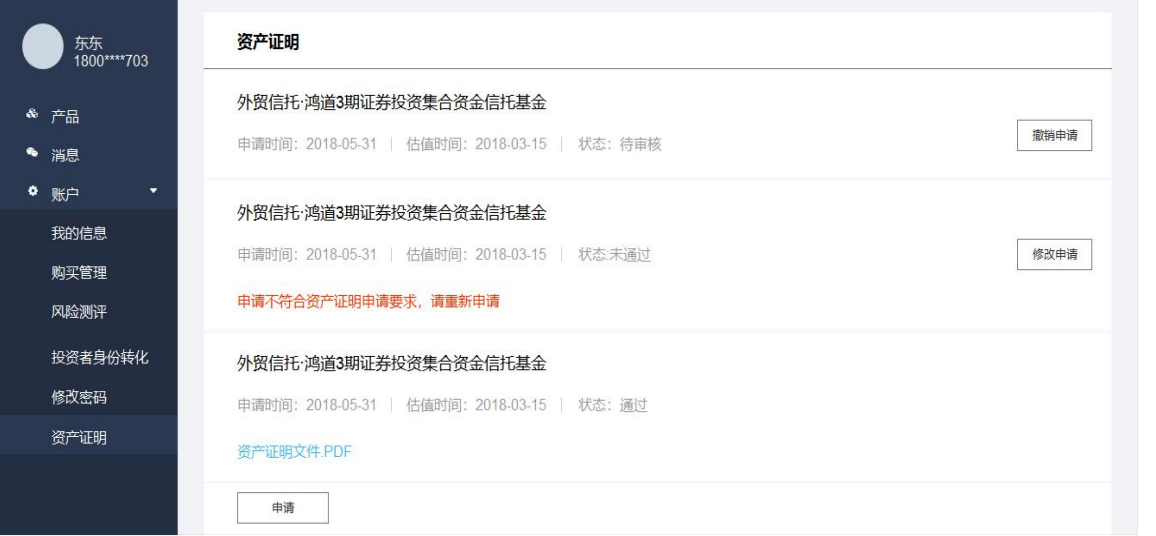

- ⓸ 申请时选择持有的产品和估值日期,选择的估值日期 仅可选择有净值发布的日期。
- ⓹ 时间选择,提示:仅可选择标记出来的日期。 (有净 值发布的日期为标记日期)

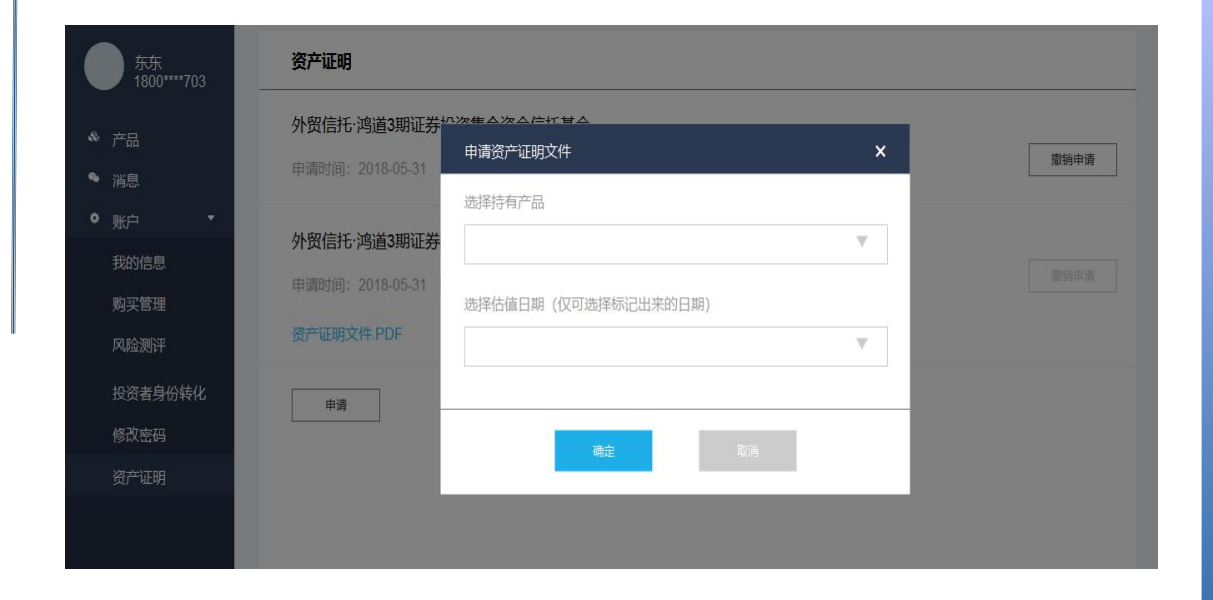

移动端资产证明

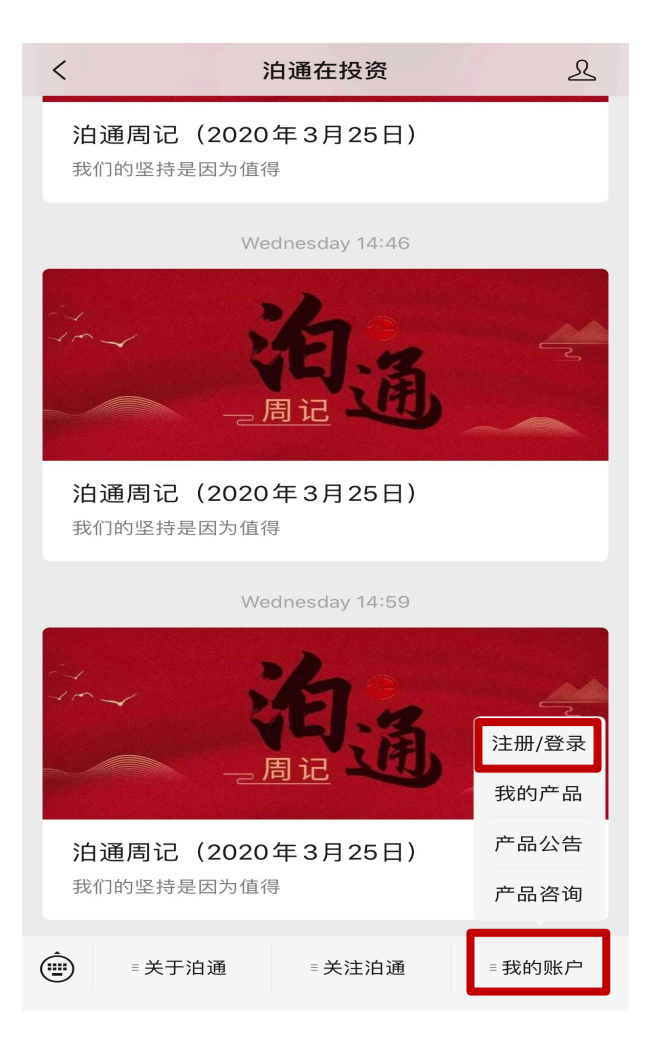

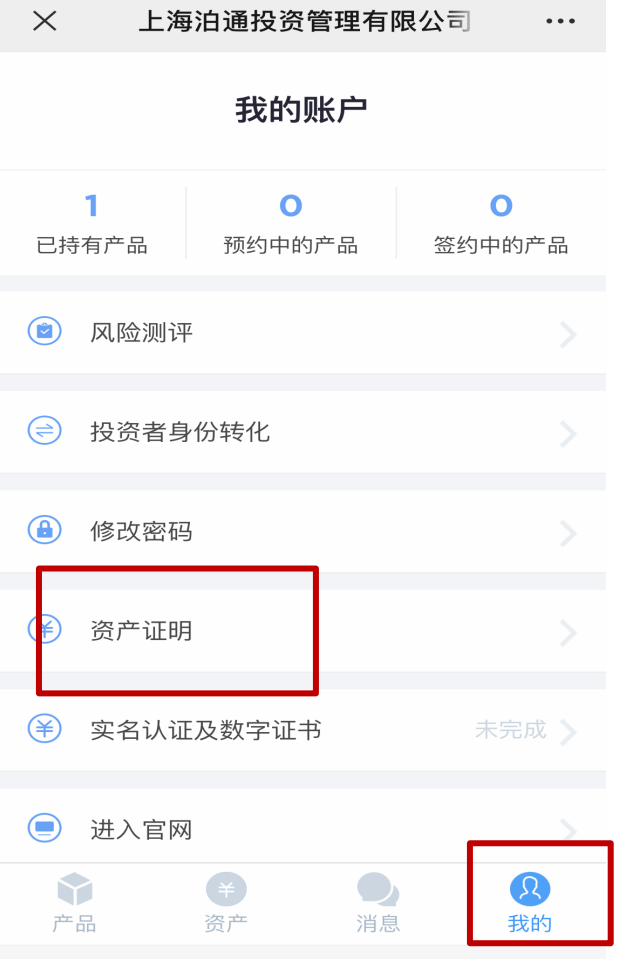

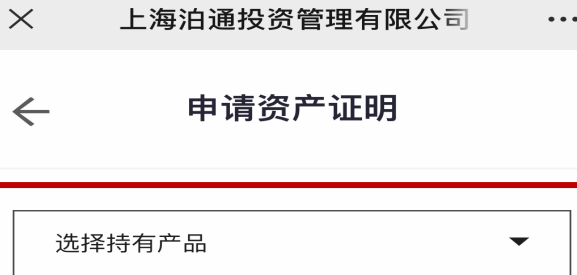

提交

选择估值日期

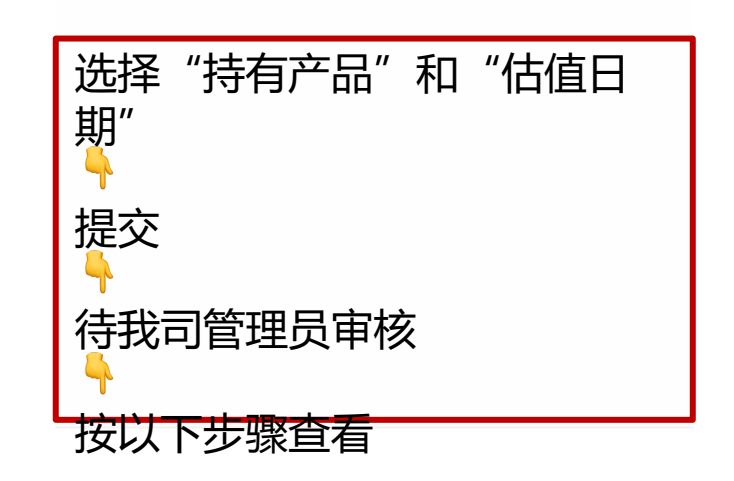

移动端资产证明

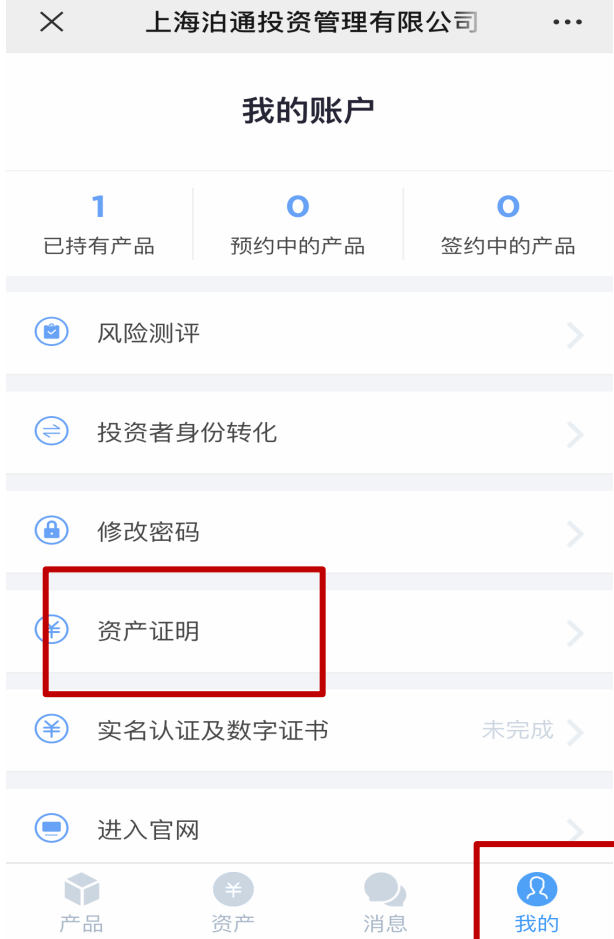

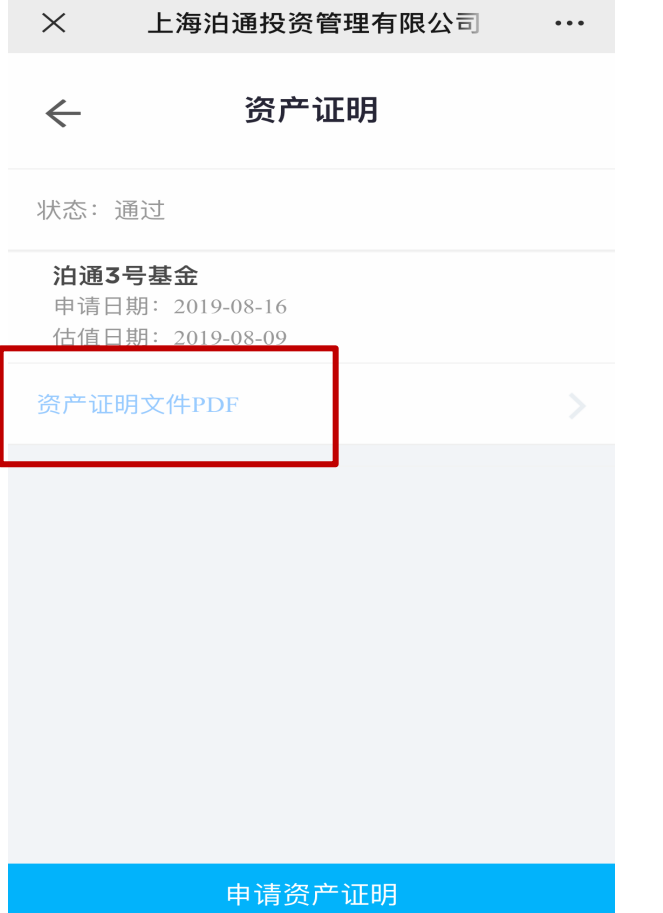

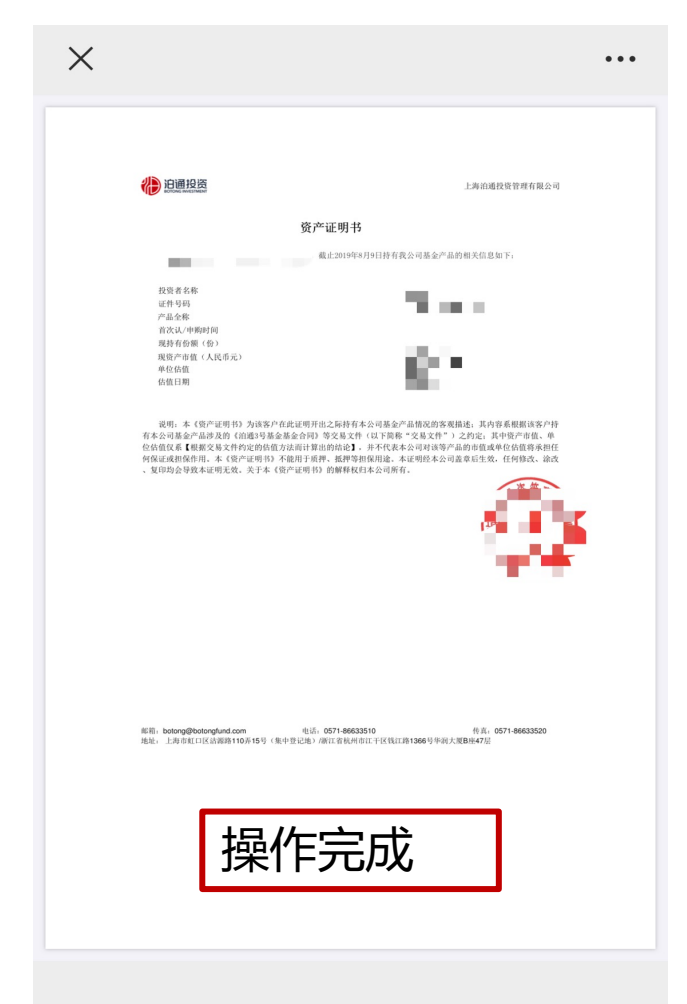

# 八、信息变更

### 基础信息更改

- l 银行信息变更
- l 重新进行风险测评

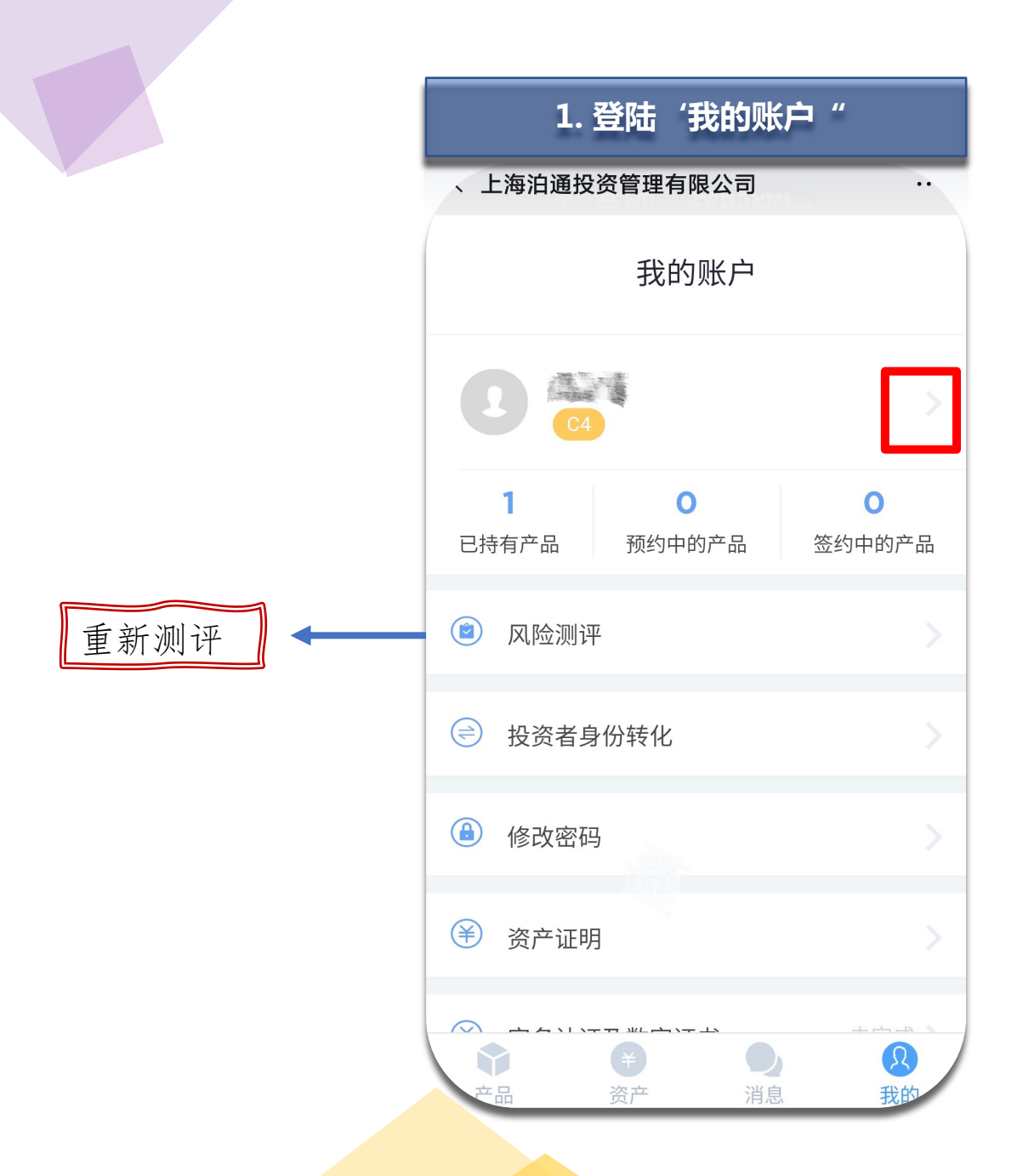

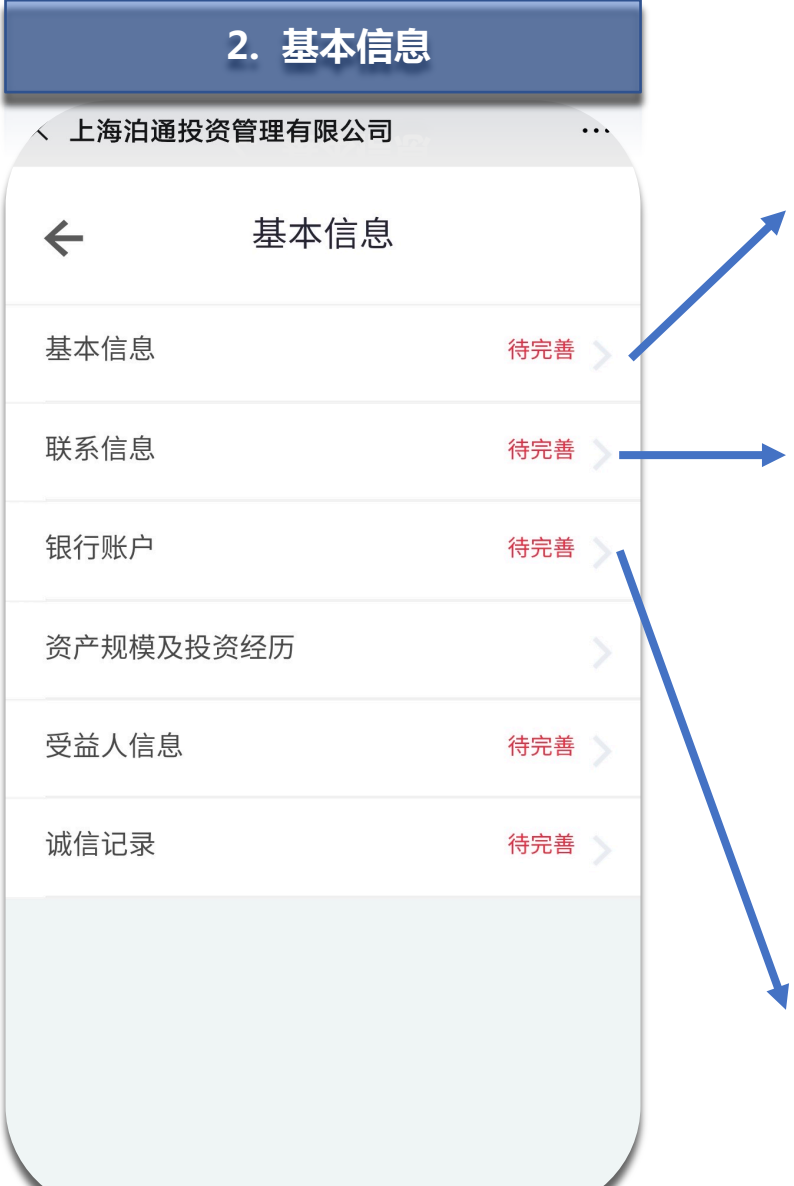

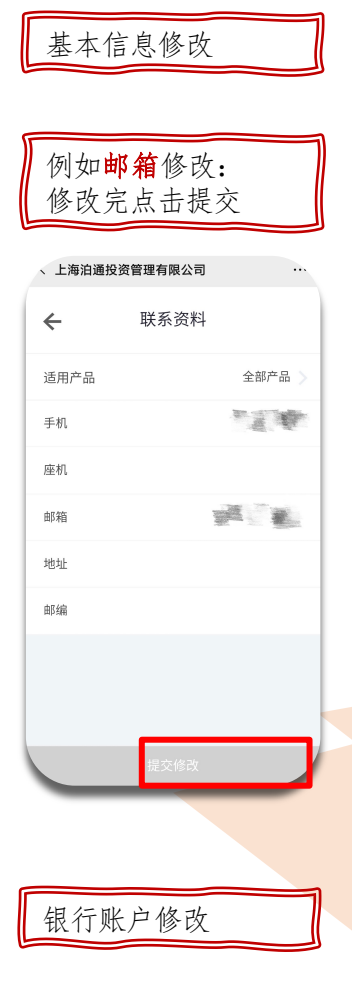

# Thanks!

#### 为全球投资者连接中国经济增长的无限机遇

Connect worldwide investors with unlimited economic growth opportunities in China

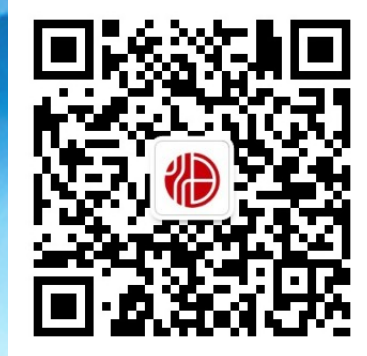

邮箱:botong@botongfund.com 电话:0571-86633510 传真:0571-86633520

地址:上海市浦东新区丁香路858号丁香国际西塔7层(200135) 浙江省杭州市江干区钱江路1366号华润大厦B座47层(310000)

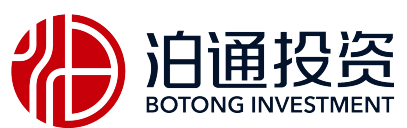

www.botongfund.com